**Förderantrag im Rahmen der Luftfahrtforschung und -technologie**

Schlussbericht zum Technologievorhaben

# *Technologienavigator*

für die integrierte Entwicklung von Produktstrategien im Transportflugzeugbau

> FKZ 20A9901 Laufzeit: 1.10.1999– 31.12.2002

Airbus Deutschland GmbH Ref.-Nr.: **ETBX – 035/2003**

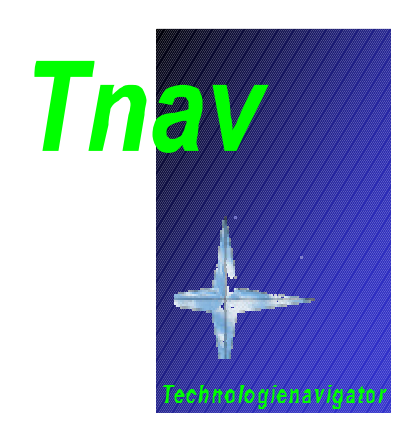

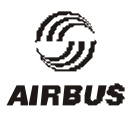

# Inhaltsverzeichnis

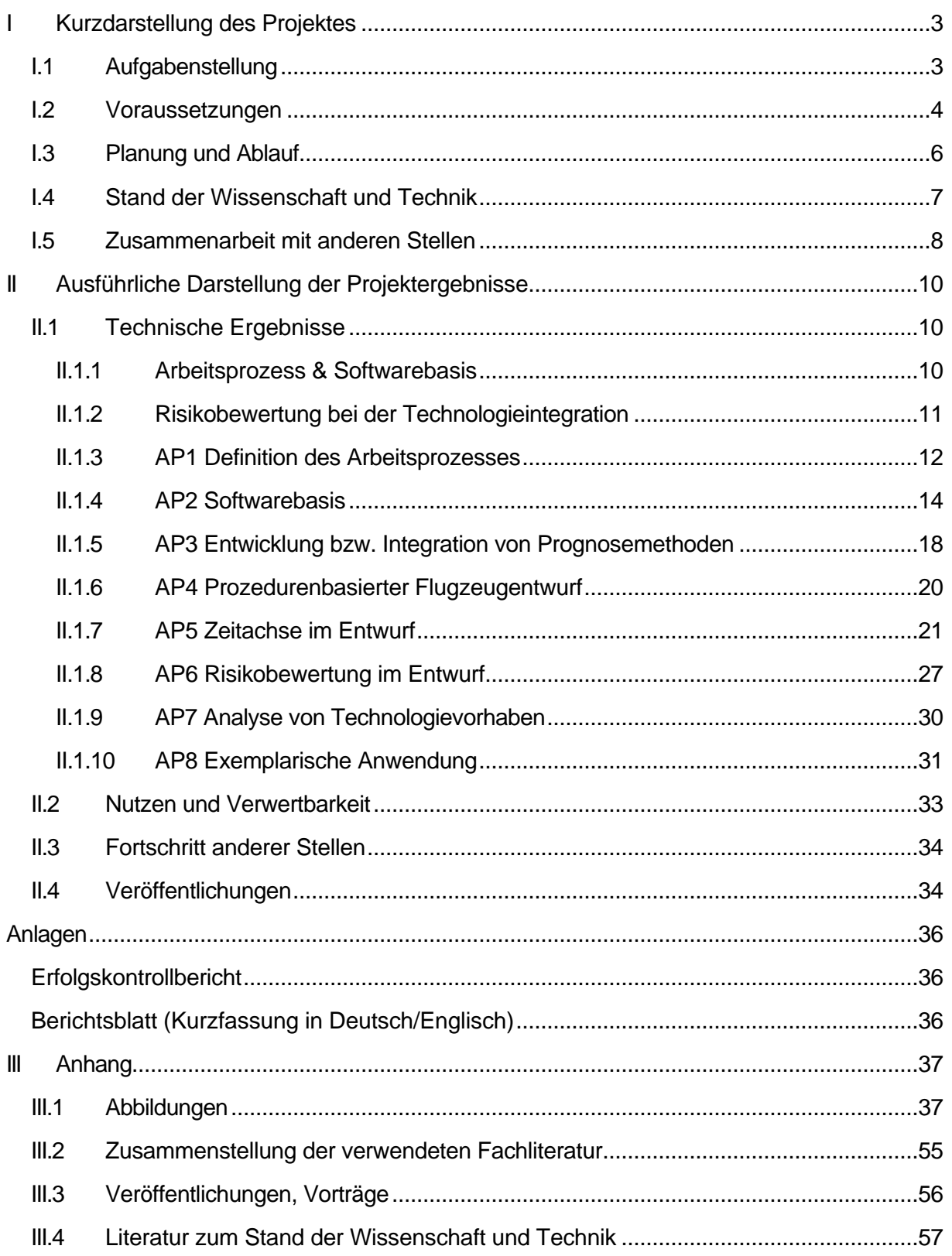

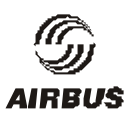

# **I Kurzdarstellung des Projektes**

Der Bewertung zukünftiger Flugzeugmuster im Hinblick auf ihre langfristigen Weiterentwicklungspotentiale kommt eine immer größere Bedeutung im Entwicklungsverlauf zu.

Dabei spielt, neben anderem, die sorgfältige Abschätzung der Einwirkungen von neu eingesetzten Technologien eine entscheidende Rolle.

Eine Integration des Kataloges der in Zukunft möglicherweise verfügbaren Technologien und den zugehörigen Prognosen in die Bewertungsmethodik des Vorentwurfs ist die logische Konsequenz solcher Überlegungen.

Dies umfasst auch die Identifikation der Ankoppelungsstellen der Technologie-Prognosen an die heute in den frühen Entwicklungsphasen benützten Vorentwurfs- und Entwurfsbewertungsverfahren. Im Rahmen des Vorhabens "Technologienavigator" sollte dementsprechend auf Seiten der Vorentwurfsmethoden eine wesentliche Weiterentwicklung des Voraussagehorizonts erarbeitet werden.

Das zu beantragte Vorhaben umfasste auch die Realisierung eines Integrationswerkzeuges zur Auslegung und Bewertung von Transportflugzeugfamilien unter Einbeziehung benötigter Technologien und deren Einführungszeitpunkten für zukünftige Flugzeugprojekte.

# **I.1 Aufgabenstellung**

Um dem oben beschriebenen Ziel zu dienen, sollte im Vorhaben "Technologienavigator" auf verschiedenen Gebieten gearbeitet werden.

Grob aufgeteilt ergaben sich folgende Tätigkeitsfelder:

- Entwicklung eines Konzeptes zur rechnergestützten Gesamtbehandlung der Aufgabe (Umgang mit Szenarien, Parameter-Reduktion bzw. Kondensierung bei der Zielfunktionserstellung usw.)
- Integration bzw. Entwicklung von Analyse- und Prognosemethoden und konzepten, um alle hier relevanten Disziplinen gemäß ihrer Bedeutung in den adressierten sehr frühen Entwurfsvorlaufphasen behandeln zu können
- Organisation des Entwurfsablaufs eines Flugzeugs in einer Form, die im Sinne eines prozedurenbasierten Entwurfs die wiederholte, weitgehend automatisierte Abarbeitung der verschiedenen Schritte auf dem Weg zur Entscheidungsfindung ermöglicht, um so die notwendige große Anzahl von vergleichenden Entwurfsläufen bewältigen zu können
- Die Einführung von zeitlichen Komponenten in den rechnergestützten Entwurfsprozess, zum Beispiel durch Hinzuziehung von Szenarien über Markt, Technologieentwicklung, Familienkonzepte etc.
- Die systematische Behandlung der Risikobewertung im Entwurf als eine der Komponenten zur kriterienbasierten Gesamtbewertung für Flugzeug- und Technologieprojekte
- Analyse von bereits abgeschlossenen und zum Teil noch laufenden Technologievorhaben, um die Prognosen über zukünftige Vorhaben auf diesen abstützen zu können
- Exemplarische Anwendung am "Flugzeug der nächsten Generation"

Der Schwerpunkt der Aktivitäten lag auf der Erweiterung der Bewertungsfähigkeit von Flugzeugkonzepten unter Berücksichtigung der Einführung neuer Technologien. Hierfür wurden sowohl methodische Entwicklungen in den Fachdisziplinen als notwendig erachtet, um fundierte langfristige Prognosen über die weitere Entwicklung erarbeiten zu können, als auch vertiefte Anstrengungen auf dem Gebiet der Synthese dieser Einzelinformationen zu einer Gesamtaussage.

Eine relativ breite Streuung der Aktivitäten über das damalige Leistungszentrum "Produktdefinition und Technologiekoordination", verschiedene Fachgebiete des Antragstellers , sowie die Hinzuziehung von Fachwissen, das außerhalb der DA verfügbar ist, sollte dem Rechnung tragen. Als Nebenprodukte dieser Aktivitäten wurden dabei auch Fortschritte auf dem Gebiet der "klassischen" Entwurfsabläufe erwartet.

In verschiedenen Arbeitspaketen wurden intensive Diskussionen mit nicht am Projekt teilnehmenden Institutionen bzw. Personen angestrebt. Zu diesem Zweck wurden auch Teilnahmen an Konferenzen, Tagungen usw. sowie regelmäßige Vorträge geplant. Da, etwa im Bereich Technologieprognosen und Marktentwicklung, wesentliche Informationen im allgemeinen auf internationalen Veranstaltungen diskutiert werden, waren auch Teilnahmen an außereuropäischen Kongressen usw. eingeplant.

# **I.2 Voraussetzungen**

Um im verschärften Konkurrenzkampf der großen Transportflugzeughersteller wettbewerbsfähig bleiben zu können, müssen Entwicklungsentscheidungen mit langfristigen Wirkungen auf den Gesamtauftritt eines Herstellers am Markt besonders sorgfältig abgewogen werden.

Dem Denken in "Flugzeugfamilien", Produktstrategien, Reaktion auf die Konkurrenzsituation sowie die sich verlagernden Anforderungen der Kunden (Airlines, Leasinggesellschaften) oder der Gesellschaft (Passagiere, Gesetzgeber, Flughafenanrainer etc.) kommt eine immer größer werdende Rolle beim Entwurf einzelner Flugzeugmuster zu.

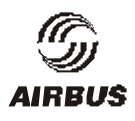

Entscheidungen zur forcierten Weiterverfolgung von Technologiethemen müssen an der geplanten Entwicklung der Angebotspalette des Herstellers ausgerichtet sein, um zur rechten Zeit marktreif verfügbar zu sein.

Die dem zugrunde zu legenden Prognosen über die künftigen Entwicklungen von Markt, Technik und sozio-ökologischen Rahmenbedingungen sind schwer zu formulieren und schwanken stark.

Die langfristige Planung von Produktstrategien und Technologieentwicklungen muss auf diese Situation Rücksicht nehmen und sorgfältig alle Eventualitäten im Sinne einer Erfolgsmaximierung abwägen, ohne dabei fatale Folgen bei Fehlprognosen in Kauf zu nehmen.

Einer solchen langfristigen Planung im europäischen Rahmen hat sich mittlerweile auch das "Advisory Council for Aeronautical Research in Europe (ACARE)" gewidmet, dessen Vorläuferaktivitäten eine Vision für technologische Entwicklungen und Zielsetzungen mit einem Zeithorizont bis ins Jahr 2020 und darüber hinaus entwickelt hat ("Vision2020").

Die Mitarbeit verschiedener Vorhabensmitarbeiter an diesen Aktivitäten (außerhalb des Projektrahmens) half zusätzliche Erkenntnisse aus dem Blickwinkel anderer interessierter Parteien (Betreiber, Gesetzgeber, Flughäfen, Zulieferer, Forschungsanstalten etc.) in unsere Überlegungen einzubeziehen. Andererseits konnten im Vorhaben erarbeitete methodische Neuerungen zu den Szenarioprozessen von ACARE beigesteuert werden (ebenfalls außerhalb des Projektrahmens).

Innerhalb der Firma Airbus haben sich im Verlauf der Vorhabensdauer erhebliche Veränderungen ergeben, die nicht ohne Rückwirkungen auf die Nutzung der Ergebnisse des Vorhabens bleiben konnten.

Im November 2000 wurden erste Details der Planungen zur Umorganisation im Rahmen des Zusammenwachsens der Airbus-Partner bekannt. Neben der organisatorischen Zusammenlegung der Vorentwurfsaktivitäten war hier vor allem die Abspaltung des neuen "Research and Technology"-Bereichs (R&T) vom "Future Project Office" von Bedeutung für den Technologienavigator. Der größte Teil der Aktionsfelder des Technologienavigators findet sich nunmehr im neuen R&T wieder, dessen (weiterhin in Deutschland angesiedelter) Technologiebewertungsbereich den Schwerpunkt der Beiträge des Vorhabens lieferte.

Ende Juli 2001 wurde die lange angekündigte Umfirmierung des deutsche Airbus-Unternehmens in die **Airbus Deutschland GmbH** vollzogen. Die Airbus Deutschland GmbH ist nun eine Tochtergesellschaft des ebenfalls kurz zuvor neu gegründeten Unternehmens **AIRBUS S.A.S.** (Société par Actions Simplifiée), einer Gesellschaft nach französischem Recht mit Sitz in Toulouse. Damit war auch die firmenrechtliche Seite des Zusammenschlusses der Airbus-Partner zu einer transnational operierenden Einheit abgeschlossen.

Hierdurch haben sich die Rahmenbedingungen einzelner Aktivitäten im Zusammenhang mit der Technologieintegration verändert. Eine leichte Verschiebung der Schwerpunkte des Vorhabens hin zum Bereich Technologiebewertung (der weiterhin vollständig in Deutschland bearbeitet wird) war daher sinnvoll. Einige der leichten Anpassungen in der Arbeitsplanung reflektieren dies.

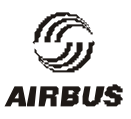

# **I.3 Planung und Ablauf**

Einige Verzögerungen innerhalb des Projektes konnten durch leichte Anpassungen im zeitlichen Ablauf abgefangen im wesentlichen aufgefangen werden. Im einzelnen ergaben sich folgende Verschiebungen:

**AP7.1** konnte nicht termingerecht abgeschlossen werden. Die Laufzeit dieses APs wurde um ein Quartal bis März 2001 mit Überlappung zum **AP7.2** verlängert.

Der Meilenstein **M2** "Prototyp A einsatzfähig" wurde entgegen der ursprünglichen Planung (März 2001) erst Ende September 2001 erreicht.

Das Arbeitspaket AP3 wurde etwas gestrafft. Die beiden Unterarbeitpakete AP3.3 "Triebwerke" und **AP3.9** "Fertigung" wurden gestrichen.

Die Laufzeit des **AP4.3** "Monitoring/Protokollformen" wurde bis 31.03.2002 verlängert (ursprüngliche Planung Dezember 2001).

Aufgrund der unbefriedigend verlaufenen Bearbeitung des AP 7 "Analyse von Technologievorhaben" wurde eine alternative Studie (s.u.) an der TU-München begonnen, die bis Ende des Vorhabens in kleinem Maßstab weiter geführt wurde.

Die einzige wesentliche Änderung im Arbeitsplan ergab sich durch die starke Ausdehnung des Arbeitspaketes **AP6** zum Thema Risikobewertung im Entwurf. Im Verlauf der ursprünglich recht kompakt geplanten Aktivitäten in diesem Arbeitsgebiet (aufgeplant bis Juni 2001) ergab sich, dass eine Vertiefung der methodischen Arbeiten hier vielversprechend waren. Die Verlängerung der Arbeiten an diesem Arbeitspaket bis zum Ende des Vorhabens wurde durch Umschichtungen innerhalb des Vorhabens finanziert.

Im **AP8** wurden die Arbeiten erst im letzten Quartal 2001 aufgenommen (anstatt April 2001). Tatsächlich war der Fokus der Arbeiten im Vorhaben zuvor aufgrund der organisatorischen Veränderungen (s.o.) von diesem Arbeitsgebiet auf die Technologiebewertung verlagert worden. Aufgrund der damit einhergehenden verzögerten Implementierung der Erweiterungen der Softwarebasis konnten die Arbeiten in diesem Arbeitsgebiet letztlich nicht die ursprünglich erwarteten Ergebnisse liefern.

**Abb. 1** zeigt den letztlich realisierten zeitlichen Ablauf des Vorhabens.

Trotz einiger Änderungen gegenüber der ursprünglichen Planung konnte die ursprüngliche Kosten- und Zeitplanung in etwa eingehalten werden. Kleinere Verzögerungen ergaben sich zwischenzeitlich beim Erreichen der einzelnen Meilensteine, wurden aber durch entsprechende Umschichtungen innerhalb des Vorhabens aufgefangen.

Die Kosten lagen insgesamt leicht unter dem ursprünglich aufgeplanten Wert.

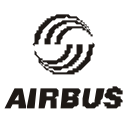

# **I.4 Stand der Wissenschaft und Technik**

Auf dem Gebiet des rechnergestützten Flugzeugentwurfs haben sich im Lauf der Jahre zwei Entwicklungstrends für die Entwurfsmethodik ergeben. Auf der einen Seite werden hochkomplexe, die zugrunde liegende Physik immer besser wiedergebende Analyse- oder Entwurfsverfahren innerhalb der Fachdisziplinen entwickelt. Diese Methoden bilden im hier behandelten Kontext die Grundlage für das Ausloten technologischer Potentiale. Andererseits wurden immer schnellere und robustere Verfahren entwickelt, die erreichbare Eigenschaften mit minimalem Wissen über die Details der Entwurfs vorhersagen können - naturgemäß mit eingeschränkter Genauigkeit. Durch Koppelung solcher schneller Prognosemethoden zu Gesamtentwurfsverfahren wurde es möglich, schon in frühesten Vorentwurfsphasen für gegebene Anforderungen möglichst vielversprechende Kombinationen der Konfigurationsparameter für neue Flugzeugprojekte zu bestimmen. Wesentliche Grundlagen hierfür wurden gerade auch in Deutschland erarbeitet, was sich auch in den Vielzahl veröffentlichter Ergebnisse zu diesen Themen widerspiegelt, siehe etwa [i],[ii]. Auf dem Gebiet der Koppelmechanismen zwischen den Prognosemethoden wurden und werden noch mehrere Techniken untersucht. Literatur zu den verschiedenen Ansätzen finden sich in [iii],[iv],[v],[vi]. Obwohl sich hier noch keine einheitliche Methodik herauskristallisiert hat, sind doch mehrere kommerziell angebotene Systeme entstanden, die diese Aufgaben auf verschiedene Art und Weise bewältigen sollen, siehe etwa [vii],[viii].

Gemein ist diesen Systemen bisher, dass sie, auf die eine oder andere Weise, auf vorhandenem Technologiestand aufbauen und durch extrapolierende Schätzung zukünftige Entwicklungen abzubilden versuchen. Über die Bedeutung der Genauigkeit solcher Vorhersagen liegt bisher wenig systematisch erarbeitetes Wissen vor. In der neueren Literatur wird dieses erfreulicherweise immer häufiger im Zusammenhang mit dem Thema Technologieintegration behandelt (siehe etwa [ix], [x] ).

Über die wissenschaftliche Behandlung der Besonderheiten von Flugzeugfamilien und damit verwandter Themen berichtet [xi].

Der Antragsteller war als Partner im Airbus-Konsortium seit vielen Jahren im Gesamtkomplex Flugzeugentwurf aktiv und verfügte damit über Erfahrungen auf allen für den Technologienavigator relevanten Gebieten. Die erfolgreiche Beteiligung des hier federführenden Leistungszentrums "Produktdefinition und Technologiekoordination" an allen Airbus-Projekten der vergangenen Jahren weist uns als auf diesem Gebiet erfahren aus. Neben den allgemeinen Entwicklungsarbeiten im Verkehrsflugzeugbau sei hier besonders auch auf Arbeiten im Bereich der unkonventionellen Konfiguration (etwa Überschalltransporter SCT [xii] oder beim Militärtransporter FLA -heute A400M-) hingewiesen, die im Hinblick auf die Beurteilung von Technologieentwicklungen besondere Herausforderungen darstellten.

Im Zeitraum vor Beginn des Vorhabens waren die hier beteiligten Fachabteilungen, und insbesondere die für den Technologienavigator vorgesehenen Mitarbeiter, auch an den im Rahmen des Luftfahrtforschungsprogramms bearbeiteten Themen beteiligt. Hier sind sowohl

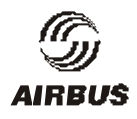

Vorarbeiten auf dem Gebiet der Entwurfsmethodik als auch in Richtung auf eine Vertiefung des fachspezifischen Wissens zu erwähnen.

Die für die Mitarbeit am Technologienavigator vorgesehenen Mitarbeiter haben unter anderem fachliche Expertise erlangt bei Projektarbeiten zu den Themen:

- *"RAWID* Reduktion des aerodynamischen Widerstandes": von besonderer Bedeutung hier die Arbeiten zur multidisziplinären Koppelung zwischen Aerodynamik und Struktur [xiii]
- "*Flexible Aircraft*": Definition des multidisziplinären Arbeitsprozesses [xiv] sowie zugehöriger Software [xv]
- Passagiersysteme [xvi]
- Gesamtbewertung des Luftverkehrssystems mit Potentialabschätzungen im Hinblick auf Kohlendioxidreduktionen in der Zukunft [xvii]
- Key Buying Factors [xviii]
- Bewertungsmethodik von Technologien [xix]

Weitere im Projektverlauf gesichtete und verarbeitete Fachliteratur ist im Anhang aufgelistet.

#### **I.5 Zusammenarbeit mit anderen Stellen**

Neben dem Antragsteller selbst wurde durch ursprünglich vorgesehene oder nachträglich aufgeplante Unterbeauftragung mit folgen Partnern zusammengearbeitet:

o Technische Universität Hamburg-Harburg, Arbeitsgebiet für Flugzeugsystemtechnik:

Berücksichtigung von Flugzeugausrüstungssystemen im Rahmen des Technologienavigators

o Technische Universität München, Lehrstuhl für Luftfahrttechnik:

Szenariotechnik im Technologienavigator

o Fa. IVM , Hamburg

Mitarbeit am Themenkomplex "Definition des Arbeitsprozesses" (Kapazitätsdeckung)

o Firma PACE, Berlin

Erweiterung der Softwarebasis, Integration von Prognosemethoden

Aus dem in der Antragsstellung des Vorhabens erwähnten, aber nicht realisierten **Verbund**vorhaben der Universitäten ging der DFG-Antrag zum Thema "Methodik zum multidisziplinären Entwurfsprozess von Verkehrsflugzeugen" (**MOEVE**) hervor. Über die Ausgestal.

tung der angestrebten Zusammenarbeit wurde intensiv diskutiert. Leider wurde im relevanten Zeitraum dieser Antrag nicht positiv beschieden und die erhofften, den Technologienavigator ergänzenden Arbeiten dementsprechend nicht aufgenommen.

Vor allem zu Beginn des Vorhabens wurde kontinuierlich ein Abgleich zwischen dem Vorhaben "Pro-HMS" und dem Technologienavigator vorgenommen. Auf dem Gebiet der Parametrisierung der Konfiguration und teilweise bei den (Prognosemethoden) wurden hier vergleichbare Ansätze verfolgt, die einen regen Austausch zwischen den Vorhaben förderten.

Von den im 5ten Rahmenprogramm der EU beantragten Themen ist aus Sicht des Technologienavigators vor allem das Vorhaben **VELA** (Very Efficient Large Aircraft) interessant, das sich mit den Voraussetzungen zur Entwicklung von unkonventionellen Konfigurationen beschäftigen soll. Das Vorhaben nimmt Elemente des zuvor leider abgelehnten Vorschlages zum Thema **RACE** auf, das als Komplementär zum Technologienavigator geplant war. Der Start von VELA kam für den Technologienavigator zu spät. Umgekehrt kann hingegen das im Technologienavigator entwickelte Instrumentarium zur Technologiebeurteilung und Risikobehandlung voraussichtlich in VELA zur Anwendung kommen.

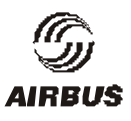

# **II Ausführliche Darstellung der Projektergebnisse**

# **II.1 Technische Ergebnisse**

In Anbetracht des Verlaufes der Arbeiten und der sich wandelnden Rahmenbedingungen konnte das ins Auge gefasste Gesamtziel der Implementierung einer Softwarelösung für die integrierte Entwicklung von Produktstrategien und Technologien - wie oben berichtet - nur teilweise erreicht werden.

Bei der Erarbeitung der zur gesamtheitlichen Behandlung der für die Technologieintegration nötigen Arbeitsschritte konnten aber durchaus erfolgreich die einzelnen Methoden erweitert bzw. entwickelt werden, und auch die Konzeption einer im Sinne des Vorhabens umfassenden Software erstellt und aus technologischer Sicht durch entsprechende Demonstrator-Erstellung abgesichert werden. Insgesamt ergibt sich ein aus technischer Sicht gutes Gesamtbild. Wie schon erwähnt konnten auch die unterschwelligen strategischen Zielsetzungen im Zusammenhang mit der Neuformierung des Airbus-Konsortiums im Rahmen des Vorhabens durchaus befördert werden. Für die abschließende Vervollständigung der Integrationssoftware und die damit auszuführende exemplarische Anwendung fehlten letztlich nur die organisatorischen Vorrausetzungen. Aus technischer Sicht kann das Vorhaben als in weiten Teilen erfolgreich bearbeitet betrachtet werden.

Im folgenden Abschnitt wird zunächst übersichtsartig nach groben Themengebieten geordnet, arbeitspaketübergreifend über die Ergebnisse berichtet.

Im Weiteren wird dann ausführlicher zu den einzelnen technischen Arbeitspaketen berichtet. Vollständige Berichte zu den einzelnen Arbeitspakten sind in den Zwischenberichten zum Vorhaben zu finden.

Insbesondere zum Arbeitspaket 3 "Entwicklung bzw. Integration von Prognosemethoden" kann hier nur äußerst selektiv berichtet werden, ausführliche Informationen zum Arbeitsverlauf und den erzielten Ergebnissen wurden in den Zwischenberichten dargestellt.

# **II.1.1 Arbeitsprozess & Softwarebasis**

Ausgehend von einer Bestandsaufnahme der bei Airbus üblichen Abläufe der Technologieentwicklung und –Integration wurde zunächst versucht, einen modellhaften Arbeitsprozess zu beschreiben, der als Richtschnur für die detaillierte Untersuchung entsprechender Konzepte dienen sollte. Nach Sichtung von etwa 250 Prozessbausteinen, von denen je nach Aufgabenstellung jeweils etwa 30-40 unterschiedlich verknüpft zum Einsatz kommen, wurde der Schwerpunkt der Aktivitäten von einer allgemeingültigen Beschreibung auf die einfache Modellierung einzelner Prozesselemente verlagert. Im Rahmen der Identifikation der Prozesselemente und Koppelmechanismen wurden große Anforderungen an die Flexibilität eines dies

ermöglichenden Softwareprogramms festgestellt. Ein mit klassischer Verzweigungstechnik programmiertes starres Ablaufkonzept wurde als nicht praktikabel erkannt. Den gewählten Ausweg stellt die als Softwarebasis ausgewählte Tool-Platform Pacelab Engineering Workbench in Form der "*rule-engine*" zur Verfügung. Die dort zur Verfügung gestellte Behandlung von zur Laufzeit vom Anwender spezifizierbaren Entwurfsregeln verspricht sowohl die notwendige Flexibilität und Transparenz beim Aufstellen beziehungsweise Anwenden solcher Regeln, als auch die Möglichkeit, weitere, neue Prozesselemente durch menüunterstützte Aktion vom Benutzer zu erzeugen und mittels Regel oder Regelsatz in den vorhandenen Ablauf zu integrieren oder Teile davon zu ersetzen. Bei der Verwendung solcher Regeln kann auch auf Inkonsistenzen in der Aufgabenstellung gesondert eingegangen werden. Ein weitgehend prozedurenbasierter Ablauf des Flugzeugentwurfes mit Technologieintegration kann somit modelliert werden. Freilich legt es die ernorme Vielfältigkeit möglicher Abläufe und Regelanwendungen nahe, sich in der Praxis kleinere Prozessteile gesondert vorzunehmen, bevor gesamtheitliche Betrachtungen angestellt werden können.

# **II.1.2 Risikobewertung bei der Technologieintegration**

Das hier adressierte "Risiko" im Entwurf wird definiert als die resultierende Konsequenz einer sich in der Realität nicht bewahrheitenden Annahme. Wird etwa aufgrund getroffener unsicherer Annahmen eine Technologie als nicht lohnend klassifiziert und deshalb die Entwicklung eingestellt und könnten sich diese Annahmen als letztlich falsch herausstellen, besteht das Risiko darin, das Potenzial der Technologie nicht zu erkennen und folglich nicht nutzen zu können.

Solche Unsicherheiten sind und waren im Entwurf natürlich immer präsent und werden durch verschiedene Mechanismen (z.b. w*orst-case-*Betrachtungen) auch bisher schon berücksichtigt. Im Rahmen der hier entwickelten Gesamt-Methodik war es aber nötig, diesen Umgang mit so definierten Risiken zu systematisieren und auf eine für alle Beteiligten nachvollziehbare Basis zu gründen.

Dieses Arbeitspaket sollte helfen, eine systematische Verbindung von üblicherweise als "unsicher" bezeichneten Elementen der Entscheidungsfindung mit den "harten Fakten", wie sie aus den klassischen Entwurfsdisziplinen resultieren, zu etablieren.

Der Nutzen solch systematischer Vorgehensweise liegt dabei vorrangig nicht in verbesserten Vorhersagen über eine ungewisse Zukunft, sondern in einer objektiveren Art, Potentiale und Risiken von Technologieentscheidungen zu diskutieren.

Es wurden zur Unterstützung hierfür mehrere Softwarelösungen aus dem Finanzmanagement untersucht und auf ihre Einsetzbarkeit im Rahmen der Technologiebewertung überprüft. Die hierbei weitverbreiteten zufallsbasierten Methoden ("Monte Carlo") konnten letztlich aufgrund ihrer mangelnden Transparenz und der sehr aufwendigen Rechenausführung nicht völlig überzeugen. Schließlich wurde ein analytischer Ansatz ausgewählt und in der Demonstrationssoftware des Technologienavigators implementiert.

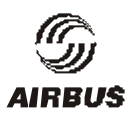

### **II.1.3 AP1 Definition des Arbeitsprozesses**

#### **Identifikation der Prozesselemente**

Das beim Antragssteller vorhandene Schema zur Standard-Produktbeschreibung (PDSD) fasst Ergebnisse und Teilergebnisse der im Leistungszentrum vorhandenen Fachdisziplinen in einem Katalog zusammen. Hierin sind die Arbeitsergebnisse / -inhalte nach einem Organisationsschema angeordnet, welches der mit den damaligen Airbus-Partnern vereinbarten ACE–CDE (Conceptual-Design)–Systematik folgt. Durch Verwendung dieses Kataloges als Startpunkt für die Arbeiten im AP1.1 ist über den engeren Aufgabenbereich des Technologienavigators hinaus sichergestellt, dass die Ergebnisse von Schnittstellenanalyse und Toolkonzept auch für firmenübergreifende Strukturen direkt weiterverwendet werden können.

Auf Basis dieser Sammlung von Arbeitsergebnissen wurde nun zunächst begonnen, Konzepte zur Darstellung von internen Abhängigkeiten und Zusammenhängen der Fachdisziplinen aufzuzeigen. Eine Klassifizierung dieser Arbeitsabläufe in typische Aufgaben, wie sie später bei der Einrichtung des Prozedurenbasierten Flugzeugentwurfes (AP4) Verwendung finden sollen, erfordert als Vorarbeit die Identifikation der beteiligten Prozesselemente, wie etwa "Leistungsanalyse", "Sizing auf neues Requirement", "Einbau neuer Technologie" usw. Durch systematische Gespräche mit den jeweils zuständigen Fachdisziplinen in der Produktdefinition wurden sogenannte "Information Flow Charts" erstellt, die nun die Klassifizierung der Abläufe erheblich erleichtert. **Abb. 2** zeigt ein Beispiel einer solchen Information Flow Chart für das Prozesselement "Erstellen eines Payload/Range-Diagrammes"

#### **Koppelmechanismen der Prozesselemente**

In **Abb. 3** wird exemplarisch für einen Teilprozess der Technologieintegration ein Flussdiagramm gezeigt. Die dargestellten Elemente sind noch nicht auf der untersten Ebene der erwähnten etwa 250 Prozesselemente angesiedelt, sondern stellen Platzhalter für weiter zu detaillierende Sub-Prozesse dar. Je nach konkreter Aufgabenstellung werden verschiedene Teile dieses Teilprozesses nicht aktiviert. Die weiß/gestrichelt dargestellten Elemente sind in der Abbildung durch die Wahl des "Technology Process Model T5" stillgelegt. In der hier gewählten Darstellung als Flussdiagramm können nun auch Iterationsschleifen und konditionierte Rücksprünge etc. dargestellt werden. Die auf diese Art klassifizierten Koppelmechanismen bilden die Grundlage für die in **AP 2.1**beschriebene Verknüpfung in einer Toolkette.

#### **Vorgehensweise für Familien-Konzept-Behandlung**

Am Beispiel der Behandlung von Familienkonzepten wurden die prozessseitig aufwendigeren Teilprozesse, die im Technologienavigator aufgrund der spezifischen Aufgabenstellung der Technologieintegration im Familienkontext später eine besonders große Bedeutung erlangen werden, auf ihre analoge Darstellbarkeit als Verknüpfung vorhandener Prozesselemente überprüft. Die dabei aufgetretenen kleineren Schwierigkeiten führten zu einigen (in den Abbildungen bereits berücksichtigten) Änderungen in der Beschreibung und Darstellung der Prozesselemente.

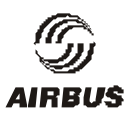

### **Allgemeines Vorgehen bei neuen Prozesselementen**

Im Rahmen der Identifikation der Prozesselemente im **AP1.1** und den Koppelmechanismen (**AP1.2**) wurden große Anforderungen an die Flexibilität des Programmablaufes festgestellt. Selbst ohne das Auftauchen weiterer Prozesselemente wurde eine mit klassischer Verzweigungstechnik programmiertes starres Ablaufkonzept als nicht praktikabel erkannt. Den gewählten Ausweg stellt die in **AP2** Softwarebasis ausgewählte Tool-Platform **Pacelab Engi**neering Workbench in Form der "rule-engine" zur Verfügung. Die dort zur Verfügung gestellte Behandlung von zur Laufzeit vom Anwender spezifizierbaren Entwurfsregeln verspricht sowohl die notwendige Flexibilität und Transparenz beim Aufstellen beziehungsweise Anwenden solcher Regeln, als auch die Möglichkeit, weitere, neue Prozesselemente durch menüunterstützte Aktion vom Benutzer zu erzeugen und mittels Regel oder Regelsatz in den vorhandenen Ablauf zu integrieren oder Teile davon zu ersetzen. Die Handhabung solcher Regelsätze wird in **Abb. 4** beispielhaft dargestellt. Im linken Teil ist die Organisation in einer Baumstruktur erkennbar, die das Handling von Regelpaketen (speichern, benennen, aktivieren oder deaktivieren usw.) wesentlich erleichtert. Der rechte Teil zeigt die Menüsteuerung zur Erstellung bzw. Manipulation von Regeln.

Bei den Vorversuchen zur Verwendung der *rule-engine* als Möglichkeit, allgemeinere Prozesselemente effizient in die Softwarebasis zu integrieren, wurden zunächst die bisher realisierten Anwendungen in **pacelab cabin** und **pacelab mission** eingehend untersucht (s. Zwischenbericht Nr.3). Im Zuge der Übertragung der dort realisierten recht speziellen Mechanismen auf die allgemeineren im Technologienavigator geforderten Elemente wurden einerseits große Übereinstimmungen aufgefunden. Die große Flexibilität in der Behandlung der Eigenschaften der verwendeten Elemente ermöglicht es, mittels in der *rule-engine* verankerten Regelpaketen, weitgehend ohne besondere programmseitige Anpassung auf neue Zusammenhänge, die während der Programmanwendung durch den Anwender hergestellt werden, zu reagieren.

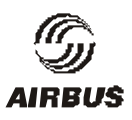

# **II.1.4 AP2 Softwarebasis**

### **Konzept für die Toolarchitektur**

Aus der in AP1 begonnenen Definition des Arbeitprozesses ergaben sich erste Anforderungen an Anzahl und Architektur der einzusetzenden Tools. Diese sollten - so weit möglich aus bereits im Einsatz befindlichen Systemen bestehen oder daraus weiterentwickelt werden. Darüber hinausgehend sollten einige neue Prozesselemente in die Toolkette eingeführt werden (etwa zum Thema "Familienkonzept"), sowie die Verknüpfung der verschiedenen Elemente untereinander in möglichst transparenter Art gestaltet werden. Zu Beginn mussten hierzu nun Fragen geklärt werden, wie zum Beispiel vorhandene UNIX-basierte Analyse-Werkzeuge (FAME, SENSxx etc.) mit Windows-EXCEL-Spread-Sheets (wie sie in der wirtschaftlichen Bewertung eingesetzt werden), kommunizieren sollen.

**Abb. 5** zeigt die am Technologiebewertungs-Prozess üblicherweise beteiligten Elemente in N²-Dar-stellung. Die Technologieauswirkungen auf die klassischen Flugzeugcharakteristiken (zum Beispiel: design weights, Flugleistungen etc.) "verstecken" sich dabei in der linken oberen "new technology"-Box.

Nicht in der Darstellung enthalten sind die Technologienavigator-spezifischen Prozesselemente. Hierzu gehören etwa die Behandlung von Familien-Konzepten, Szenariotechnik (für Markt, Konkurrenz, Umfeld), Prognosen über Reifegrade von Technologieentwicklungen, Wahrscheinlichkeitsprozesse usw. **Abb. 6** zeigt eine schematische Darstellung der in die Toolplanung einbezogenen Elemente.

Um verschieden detaillierte Betrachtungen anstellen zu können, werden mehrere Software-Werkzeuge für fachdisziplinäre Analysen durch eine **Multilevel-Modulverwaltung** miteinander in Relation gesetzt. Folgende Detaillierungsniveaus sind vorgesehen :

- **Legacy-Code :** Auf dem obersten Level stehen die vorhandenen Spezialisten– Werkzeuge des Vorentwurfes.
- **Handbuch-Methoden :** Nächste Genauigkeitsstufe . Methoden dieser Klasse basieren auf einem physikalischen Hintergrund, der häufig aber durch Regression oder ähnliches ergänzt wird.
- **RSM/Neuronale Netze o.ä. :** Die wohl schnellste und reibungsloseste Möglichkeit für Berechnungen stellen die **R**esponse **S**urface **M**ethods (RSM) dar. Analytische Funktionen werden benutzt, um die Physik zu ersetzen.

Zur Steuerung der unterschiedlichen Arbeitsabläufe sind **Prozess-Module** vorgesehen. Einige Beispiele hierfür sind

- Scenario handler (AP5)
- Optimierungs-Werkzeuge
- Wahrscheinlichkeitsbetrachtungen
- Parametrie-Tool
- Multi-Level-Method-Manager

Geeignete Daten- und Ergebnismodelle komplettieren das Konzept für die Toolarchitektur. In diesen Modellen werden die verschiedenen, im Technologienavigator teilweise neu zu erarbeitenden, Charakteristiken z.B. von:

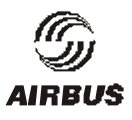

- Technologie (Eigenschaften, Aufwände, Potenzial und Risiko, usw.)
- Konkurrenz
- Familienentwicklung
- Flugzeugeigenschaften
- Marktanforderungen
- Risikobehandlung

abgelegt und vor allem in ihrer zeitlichen Veränderung beschrieben.

#### **Auswahl der Softwarebasis**

Nach allgemeiner Sichtung der sich bietenden Möglichkeiten zur Realisierung der oben gewünschten Funktionalitäten wurden konkretere Gespräche mit der Firma PACE/Berlin aufgenommen, um die in den beiden im Rahmen des Vorhabens getesteten bzw. angewandten Werkzeugen Pacelab-mission, (AP3.5) und Pacelab-cabin, (AP3.11) kennengelernten Systemeigenschaften und Bedienkonzepten auch für die Softwarebasis nutzen zu können. Als Plattform für die Entwicklung des Technologienavigators wurde die **Pacelab Engineering Workbench** ausgewählt. Pacelab bietet neben vorgefertigten Programmkomponenten auch die notwendigen Schnittstellen, um Programme im Engineering-Umfeld effizient zu entwickeln. Die nicht luftfahrtspezifische Ausrichtung des Produktes gewährleistet eine breite Flexibilität, die nicht nur für die Entwicklung eines reinen Flugzeugentwurfsystems notwendig ist, sondern insbesondere den später entwickelnden Methodiken des Technologienavigators die technologische Basis geben kann.

Die prinzipielle Architektur eines Entwurfsystems auf der Basis von Pacelab verfolgt einen komponentenorientierten Ansatz. Als Grundlage eines Flugzeugentwurfsystems bietet sich die Modellierung der Flugzeuggeometrie als Basis jeder Betrachtung an, da diese 'Komponenten' am einfachsten zu identifizieren sind und zugleich als Grundlage für eine Vielzahl von Entwurfs- und Analyseaufgaben am besten geeignet sind.

Diesen geometrischen Komponenten werden dann sogenannte 'Attribute' zugewiesen, die einfacher (Gewicht) oder auch komplexer (Druckverteilung) Art sein können. Die Komponenten verfügen zudem über Funktionen, die deren Modifikation erlauben, sei es durch Interaktion oder durch programminternen Aufruf. Beispiele sind z.B. die Positionierung von Flügel oder Triebwerken in x-Achsen Richtung.

Durch Zusammenfassung mehrerer dieser Komponenten können dann komplexere Objekte betrachtet werden, die wiederum durch Attribute beschrieben werden können. Ein Beispiel ist das gesamte Flugzeug und ein mögliches Attribut der Treibstoffverbrauch für eine spezifische Entwurfsmission. Die Zahl der Attribute sinkt bei höherem Abstraktionsgrad der Komponente, was den Weg für globalere Entwurfsbetrachtungen aufzeigt; nach detaillierter Analyse einzelner Komponenten (oder ganzer Flugzeugkonfigurationen) können diese dann im wesentlichen durch einfache Parameter beschriebenen abstrakten Einheiten zueinander in Relation gebracht werden.

Neben der einfachen manuellen Eingabe von Werten muss ein Interface die Zuweisung eines interpretierbaren Skripts erlauben, um dem Nutzer eine einfache Programmierschnittstelle für nicht rechenintensive Handbuchmethoden zu geben. Weitere Schnittstellen sind zu dynamischen Bibliotheken wie auch zu im Netzwerk verfügbaren Methoden vorzusehen (DCOM, CORBA). Diese Interfaces sind aufwendiger, gestatten aber die Wahl der Programmiersprache wie auch den Zugriff auf leistungsfähige Rechnerressourcen im Netz.

### **Spezifikation der zu beschaffenden Software**

Im Rahmen der Entwicklung des Toolkonzeptes und der Auswahl der Softwarebasis wurde die Aufteilung der gesamten Technologienavigator-Software in zu kaufende und selbst zu entwickelnde Tools vorgenommen. In der gewählten Softwarebasis war ein Großteil der nötigen und bisher nicht vorhandenen Softwarekomponenten enthalten. Erweiterungen waren im Rahmen der Risiko-Behandlung, des Szenariohandlers und des Multi-Level-Modulverwaltung nötig.

Neben Details zur Verwaltung und Aggregation der Unschärfen des **AP6** "Risikobewertung im Entwurf" betrafen diese vor allem die Einführung sogenannter "generischer Objekte" und des Methodeninterfaces als Schnittstelle zuMulti-Level-Methodenbehandlung.

Die generischen Objekte werden analog zu den "normalen" Elementen eines Flugzeuges erzeugt und verwaltet. Die Eigenschaften dieser Elemente sollen dynamisch, also während der Laufzeit, modifiziert werden können, aber dennoch einer stetig aktualisierten Datenbankverwaltung zur Verfügung stehen. Dies ist nötig, um die automatisch erzeugten Objekte (etwa automatisch durch die Softwarebasis eingeführte Zusatzelemente aufgrund von Inkonsistenzen beim Methodenwechsel) später einer manuellen Modifikation zugänglich machen zu können.

# **Beschaffung / Prüfung der Softwareerweiterungen**

Die erste Version der Softwarebasis der Firma **PACE** intensiv geprüft. Der erreichte Status entsprach zunächst noch nicht überall dem bei der ursprünglichen Planung erwarteten Zustand. Die Umsetzung der in **AP3.1** entwickelten Geometrie-Modellierung in die Visualisierung innerhalb der Softwarebasis war fast vollständig (mit Ausnahme der Fahrwerke) erfolgt (s. **Abb. 7**). **Abb. 8** lässt die Güte dieser vereinfachten Visualisierung erkennen.

Die unbeschränkt schachtelbare Baumstruktur mit unterschiedlichen Filterfunktionen für Teilansichten und –Auswertungen hat die Anforderungen im Hinblick auf die Flexibilität der Technologienavigator-Anwendungen deutlich übertroffen.

Aus ersten Anwendungen der im Rahmen der Geometriebeschreibung eingeführten generischen Objekte (GO) (s. **Abb. 9**) innerhalb des Technologienavigator-Tools ergab sich die Notwendigkeit, Ordnungskriterien und Hierarchien innerhalb der generischen Objekte (GO) einzuführen. Da GO sehr unterschiedliche Elemente und Funktionen innerhalb des Flugzeugmodells repräsentieren sollen, ist eine größtmögliche Flexibilität notwendig. Da aber in vielen konkreten Anwendungen aus der großen Zahl von frei definierbaren Parametern nur eine kleine Untermenge benötigt wird, wurde ein Filtermechanismus implementiert, der über konfigurierbare Masken den Zugang nur auf die für das GO oder seine Klasse interessanten Parameter freigibt.

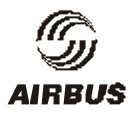

Die Konfiguration der Klassen für die GO kann ebenfalls zur Laufzeit erfolgen und wird aus einem eigenen Menü gesteuert. Hierbei ist es dann möglich, aus einer Vielzahl von (ebenfalls frei definierbaren) Attributen geeignete Auswahlen zusammenzustellen und zu organisieren.

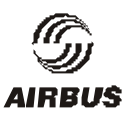

# **II.1.5 AP3 Entwicklung bzw. Integration von Prognosemethoden**

Auf dem Gebiet der Entwicklung und Integration der Prognosemethodik wurden vielfältige Fortschritte erarbeitet. Zum einen wurden innerhalb der verschiedenen Disziplinen Methoden und Softwaretools weiterentwickelt, um sie im Sinne der Technologieintegration einsetzen zu können, zum anderen wurden auch Koppelmechanismen und interndisziplinäre Aspekte vertieft behandelt.

Auf dem Gebiet der Geometriegenerierung wurde vor allem die Ableitung komplexer Geometrien (wie sie etwa für die Strömungs- und Festigkeitsberechnung benötigt werden) aus einfachen Parametersätzen vorangetrieben. Hier ergaben sich auch Synergien zum parallel laufenden Vorhaben Pro-HMS.

Zum Thema Massenermittlung wurde neben kleineren Adaptionen vorhandener Software an die neue Geometrieparametrisierung sowie an das In- und Output-Konzept des Technologienavigator-Demonstrators vor allem ein Softwareprogramm zur automatisierten Erstellung von Flugzeugstruktur-FEM-Modellen (Rumpf, Flügel) aus reduzierten Parametersätzen entwickelt (ZORRO-X) (s. **Abb. 10**). Aus den damit erzeugten FEM-Ergebnissen werden dann Gewichtsprognosen abgeleitet, die im Prozessablauf der Technologieintegration eine entscheidende Rolle spielen. Die Bearbeitungszeiten der Erzeugung solcher FEM-basierter Gewichtsprognosen aus parametrischen Modellen konnte drastisch verringert und damit der Verwendung im Technologieintegrationsprozess erschlossen werden.

Zum Thema Leistungsermittlung wurden verschiedene Untersuchungen angestellt, um die starke Abhängigkeit der Missionsergebnisse von diskreten Entwurfscharakteristiken einzudämmen. Der Einsatz verschieden genauer Methoden im Bereich der Flugleistungsermittlung wurde untersucht, und der Transfer der Daten von einer Methode zur anderen durch entsprechende neu erstellte Schnittstellen ermöglicht (s. **Abb. 11**). Die Auswirkungen unterschiedlicher erzielter Genauigkeiten auf die Gesamtergebnisse der Technologieintegration wurden untersucht. Diese Betrachtungen stellten einen ersten Schritt zur Risikobehandlung (s.u.) dar. Zunächst wurden die dort benötigten Sensitivitäten der Flugleistungen als Reaktion auf die wichtigsten durch Technologie beeinflussbaren Größen (Gewicht, Widerstand, Treibstoffverbrauch usw.) ermittelt. Im nächsten Schritt werden dann die entsprechenden zusätzlichen Unsicherheiten beim Verwenden gröberer Rechenmethoden überlagert.

Zu Umweltaspekten wurden Arbeiten ausgeführt, die sich einerseits mit der Auswirkung des Luftverkehrs auf Klimaentwicklung befassten (s. **Abb. 12**) und andererseits mit den Bewertungsaspekten von Flugzeuglärm. Zu beiden Teilgebieten wurden keine Technologiebetrachtungen vorangetrieben, sondern die grundlegenden Fragestellungen, welchen Wert (im Vergleich zu anderen Bewertungskriterien) man Emissionen und Lärm zu messen muss, um im Sinne der Technologieentwicklung steuernd eingreifen zu können.

Ein ebenfalls in der klassischen Entwurfsablauf vernachlässigtes Thema und daher technologisch schwer zu bewerten sind operationelle Aspekte. Im Verlauf des Vorhabens wurden Methoden weiterentwickelt, die sich mit der Simulation von Bodenbewegungen (s. **Abb. 13**, **Abb. 14**), Abfertigungen sowie dem Passagierfluss beim Boarding/Deboarding beschäftigen. Solche Betrachtungen werden vor allem bei der Untersuchung neuer Flugzeugkonfigurationen (etwa dem Blended Wing Body) weiter an Bedeutung gewinnen.

Auf dem Gebiet der Integration der Eigenschaften (Gewichte, Kosten, Leistungsbedarf etc.) von Flugzeugsystemen in den Vorentwurf waren erhebliche Arbeiten notwendig, um die Beurteilung von Technologieänderungen zu ermöglichen. Im Rahmen des Vorhabens wurden verschiedene Flugzeugsysteme einer analytischen Untersuchung unterzogen, die zunächst die Sensitivitäten des Gesamtflugzeuges im Hinblick auf Systemeigenschaften zum Gegenstand hatten. Ausgehend davon wurden angepasste Modelle (s. **Abb. 15** ) für Teilaspekte erstellt und mit tatsächlich gebauten Systemen korreliert. Die hierzu erarbeiteten Ergebnisse stießen auf großes Interesse auch außerhalb des Arbeitsgebietes Technologieintegration.

Wirtschaftlichkeitsbetrachtungen stellen zunehmend eine wichtige Komponente bei der Beurteilung neuer Technologien dar. Hierbei müssen alle Aspekte der ökonomischen Auswirkungen von Technologie Berücksichtigung finden. Insbesondere müssen Wirtschaftlichkeitsbetrachtungen sowohl für den Betreiber als auch den Hersteller angestellt werden, und entsprechende Abwägungen bei der Preisfindung antizipiert werden. Nachdem für den Flugzeugvorentwurf solche Betrachtungen in den letzten Jahren im Airbusverbund schwerpunktmäßig in Hamburg angestellt worden waren und methodische Arbeiten auf diesem Gebiet sozusagen eine deutsche Domäne darstellten, wurde die Ausweitung dieser Methodik auf Technologiebewertungen nun im Vorhaben Technologienavigator weiter vorangetrieben. Hierbei wurden sowohl Tools entwickelt als auch grundlegende Untersuchungen angestellt sowie erfolgreich in anderen, parallel laufenden Technologievorhaben von Airbus (national wie transnational) angewendet, bzw. überprüft. **Abb. 16** zeigt einen im Rahmen der Arbeiten entwickelten und nun routinemäßig eingesetzten Technologiebewertungs-Fragebogen

Ebenfalls eine deutsche -im Rahmen des Vorhabens weiter vertiefte- Spezialität stellt die Bewertung des Kabinenarrangements dar. Es wurden verschiedene Bewertungsansätze verglichen bzw. entwickelt, sowie die entsprechende parametrische Aufbereitung innerhalb spezieller Kabinen-Layout-Generatoren ermöglicht. **Abb. 17** und **Abb. 18** zeigen typische Screenshots hiervon.

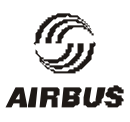

### **II.1.6 AP4 Prozedurenbasierter Flugzeugentwurf**

#### **Anforderungen an die Entwurfsprozeduren**

Im allgemeinen ist die direkte Invertierung der Entwurfsaufgabe aus der im Flugzeugbau üblichen Nachrechenaufgabe nicht möglich, und wird durch mehrfaches Lösen der Nachrechenaufgabe mit zielgerichteter Parameteränderung angenähert, bis die gestellte Aufgabe erfüllt worden ist.

Im Vorentwurfsbereich der DA wird ein eigenentwickeltes Entwurfssyntheseverfahren **SENSxx** betrieben. Die dort mögliche flexible Schachtelung von Einzelrechnungen in mehreren umeinander gelegten Loops wurde eingehend dahingehend untersucht, inwieweit man die im Technologienavigator geforderten Prozeduren simulieren kann (s**. Abb. 19**). Aus den Ergebnissen wurden nun die Anforderungen an Entwurfsprozeduren abgeleitet.

Die Prozeduren, die hier betrachtet wurden, umfassen zum Beispiel vergleichende Konfigurationsbetrachtungen, Bedienung alternativer Szenarien, oder die Behandlung eines kompletten Familienkonzeptes. Weiterhin wurden parametrische Variationen von Requirements oder Entwurfsgrößen als prozedurale Elemente simuliert. Solche Parametrien werden normalerweise in *SENSxx* durch eine komfortable Menüführung angestoßen und gesteuert. Die Unterschiede zwischen generisch erzeugter Prozedur und explizit programmierter Menüsteuerung lieferten wesentliche Inputs für die Anforderungen an die Entwurfsprozeduren.

Die eigentliche Abwicklung solcher Prozeduren kann in eleganter Form durch den Einsatz von entsprechenden sogenannten "Regel-Paketen" erfolgen.

#### **Monitoring / Protokollformen**

Durch die Formulierung von frei miteinander kombinierbaren Prozedurenbausteinen erhöht sich natürlich die Anzahl der möglichen Ablaufvarianten des Gesamtprozesses exponentiell. Um bei der Auswertung der Ergebnisse nicht den Überblick zu verlieren, ist die Erstellung geeigneter Protokollformen unverzichtbar.

Verschiedene alphanumerische (also textuelle) Protokollformen wurden in einem ersten Abtasten der Möglichkeiten getestet, haben sich aber alle als zu unübersichtlich herausgestellt und können nicht den Anforderungen genügen.

Die Softwarebasis verfügt über umfangreiche Möglichkeiten der Erzeugung verschiedener Detaillierungsgrade von Output, die auch im Sinne von Protokollformen eingesetzt werden sollen. Insbesondere die den Ablauf der Regelanwendungen (siehe Zwischenbericht Nr.3) beschreibende sogenannte "Erklärungskomponente" kann hier zum Einsatz kommen. Bei den im Ablauf des Technologienavigators vorgesehenen großen Anzahl von Regelanwendungen auch in iterativer Form mit mehrfach durchlaufenen Regeln, werden jedoch weitaus größere Anforderungen an diese Erklärungskomponente gestellt als bisher üblich. Soweit möglich, wurde die Verwendung dieser Protokollformen getestet und lieferte vielversprechende Ergebnisse.

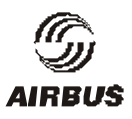

# **II.1.7 AP5 Zeitachse im Entwurf**

### **Methodik der Szenariotechnik**

Im dynamischen und komplexen Marktumfeld ist der Flugzeughersteller zusätzlich zur Entscheidung für robuste Entwurfsanforderungen (vgl. Zwischenbericht Nr. 3) auf der Suche nach langfristig erfolgreichen und damit zukunftsrobusten Strategien und Technologieentwicklungen. Szenariomethoden bieten sich auch in diesem Bereich an, um Unsicherheiten methodisch aufzuarbeiten und einzugrenzen. Aus möglichen Entwicklungen des Marktumfeldes, wie sie in alternativen Szenarien dargestellt sind, sind dabei möglichst konkrete Zielvorgaben für die integrierte Technologie- und Flugzeugentwicklung abzuleiten.

Mit dem hier beschriebenen Arbeitspaket sollte geklärt werden, welche Form von Technologieanforderungen aus Szenarien abgeleitet werden können und mit welchen Einflussgrößen diese Anforderungen korrespondieren. Ziel war die Entwicklung von Methoden zur Einbindung der Szenarioergebnisse in den prozedurenbasierten Flugzeugentwurf.

Mit Hilfe von Szenariomethoden sollen zukunftsrobuste Technologien identifiziert werden, die in einer möglichst großen Bandbreite alternativer Entwicklungen Erfolg versprechen. Zwei verschiedene Wege für diese Bestimmung von Technologieanforderungen aus Szenarien sind möglich: Die Analyse von entwurfsrelevanten Technologiefeldern direkt aus den Szenarien und die Ableitung von Technologieprioritäten aus szenariospezifischen Profilen von Entwurfsanforderungen.

Grundlage des direkten Wegs sind in der einfachsten Form Szenarien des Marktumfelds, die entwurfsrelevante technologische Schlüsselfaktoren enthalten. Ziel ist die Früherkennung von Technologiefeldern, die heute bzw. in Zukunft den Flugzeugentwurf beeinflussen können. Zusätzlich zu diesen Technologien können in einem Szenarioprozess technische und wirtschaftliche Umfeldgrößen identifiziert werden, die als Technologietreiber Einfluss auf den Einsatz einer bestimmten Technologie haben können. Dieses Vorgehen wurde im Beispielprozess "Unkonventionelle Flugzeugkonfigurationen 2030<sup>+</sup>" vor allem im Airbus-intern durchgeführten Prozess praktiziert.

In der spezifischeren Form eines reinen Technologieszenarios kann der Untersuchungsgegenstand auf die alternative Entwicklung einzelner Technologiefelder eingeschränkt werden. Dabei wird die heute erkennbare Entwicklung der Technologien untersucht und ihr zukünftiges Potential analysiert. Mit dem eingeschränkten Fokus der Untersuchung kann dabei die Detailtiefe der Technologieanalyse vertieft werden (Beispiel: Technologien zur Lärmminderung).

Aus der Analyse der Entwicklungsmöglichkeiten verschiedener Märkte können Produktanforderungen abgeleitet werden. Diese können zu robusten Produktanforderungen zusammengefasst werden.

Für den hier dargestellten Weg der Identifizierung und Priorisierung von Technologien über Produktanforderungen werden die szenariospezifischen Anforderungen nun nicht auf ein zukunftsrobustes Profil zusammengefasst. Stattdessen werden für jedes Profil Konzeptstudien entwickelt, die anschließend jeweils auf notwendige Technologien und Forschungsbedarf hin analysiert werden.

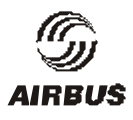

Die folgenden Fragen sind dabei für jede der zur Erfüllung dieser Anforderungsprofile in Frage kommenden Entwurfskonzepte zu klären (vgl. **Abb. 20**):

- Welche Schlüsseltechnologien in den Bereichen Aerodynamik, Flugsteuerung, Werkstoffe, Antriebe, etc. sind für die Realisierung notwendig?
- Welche Werkzeuge und Methoden werden für Entwurf und Produktion benötigt?
- Welche Anforderungen an Flughafeninfrastruktur, Flugbetrieb und Zulassung sind zu erkennen?

Die Entwicklung dieser Technologien und Methoden bzw. die Vorbereitung infrastruktureller Veränderungen ist für die Einführung einer Konzeptstudie notwendig. Sie ist aber auch mit einem hohen Forschungs- und Entwicklungsaufwand und damit mit einem großen finanziellen Risiko für den Flugzeughersteller verbunden. Bei der Aufteilung der verfügbaren Mittel auf verschiedene Technologien sind daher Schwerpunkte zu setzen, wobei die Entscheidung für ein bestimmtes Konzept möglichst lange offen bleiben sollte.

Um vom konzeptspezifischen Forschungsbedarf zur zukunftsrobusten Strategie zu gelangen, werden daher anschließend die Technologien identifiziert, die in möglichst vielen Konzepten Erfolg versprechend bzw. für bestimmte Konzepte besonders wichtig sind. Für die Bestimmung von Prioritäten sind damit zwei Parameter zu berücksichtigen:

- *Kommunalität*: Gibt an, in wie vielen verschiedenen Konzepten eine Technologie Erfolg versprechend eingesetzt werden kann;
- *Kritikalität*: Berücksichtigt die Abhängigkeit eines Entwurfskonzepts von einer bestimmten Technologie.

Die so ausgearbeiteten Forschungsschwerpunkte können schließlich zu einer Technologiestrategie für künftige Flugzeugentwürfe gebündelt werden.

Im Szenarioprozess "Unkonventionelle Flugzeugkonfigurationen 2030<sup>+</sup>" wurde das Entwicklungsspektrum der Anforderungsprofile für künftige Entwürfe in alternativen Szenarien untersucht. Aufbauend auf diesen Ergebnissen wurde ein weiteres Projekt im Rahmen eines E-CATA (European Consortium for Advanced Training in Aeronautics) Multinational Team Projects durchgeführt. Für eine Auswahl unkonventioneller Konfigurationsvorschläge konnten dabei aus verschiedenen Szenarien Technologieanforderungen nach dem hier dargestellten Vorgehen abgeleitet und priorisiert werden.

Die auf diesem Weg identifizierten Forschungsschwerpunkte finden anschließend Eingang in die Technologiebewertung, wie sie im Technologienavigator durchgeführt wird. Die durchgeführte Vorauswahl innerhalb der Technologiefelder ist dabei sinnvoll, um nicht zu viele Technologien detailliert auf ihren Grad an Zielerfüllung und Robustheit hin analysieren zu müssen.

# **Anbindung der Szenariotechnik an den PBF**

Die Anbindung der Szenariotechnik an den Prozedurenbasierten Flugzeugentwurf des **AP4** soll gemäß der bisherigen Erkenntnisse des **AP5** primär über die Aufstellung robuster Entwurfsanforderungen erfolgen. Aufgrund der mit Zukunftsaussagen immer verbundenen Unschärfen ergibt sich hier insbesondere eine Koppelung auch zum **AP6** (Risikobewertung im

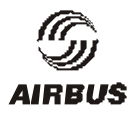

Entwurf). Im Anschluss an die Beschreibung der Ableitung der Entwurfsanforderungen in den Szenarioprozessen wird über die Umsetzung der resultierenden Unschärfen in entsprechende Angaben für die Risikoaggregation berichtet.

### **Ableitung von Unschärfen aus Szenarioprozessen**

Aus den vorangegangenen Überlegungen zur Anbindung der Szenariotechnik an den prozedurenbasierten Entwurf haben sich bei der Erweiterung des Risikobewertung neue Anforderungen und vielversprechende Möglichkeiten einer arbeitspaketübergreifenden Vernetzung ergeben.

Für die Bewertung von Technologien ist es notwendig, die zukünftige Anforderungen an die Produkte zu Beginn eines Technologieentwicklungsprojektes zu prognostizieren und seinen Verlauf und seine Ziele über die Zeit zu verfolgen. Dabei werden zwar die allgemeinen Randbedingungen durch Produkt- und Technologiestrategie vorgegeben, die Umsetzung in konkrete Parameter zur Beurteilung der Güte von Technologie oder als Zielfunktion eines Entwurfs bleibt dabei aber meist unbestimmt.

Um dennoch für die bei Airbus etablierte Technologiebewertung oder auch für probabilistische Entwurfsansätze eine hinreichend gute und abgestimmte Datenbasis erzeugen zu können, soll auf Methoden aus der Szenariotechnik zugegriffen werden. Dabei sollen die im Szenarioprozess durch Expertenbefragung ermittelten Eintreffenswahrscheinlichkeiten für Ausprägungen in Wahrscheinlichkeitsverteilungen für Anforderungskriterien überführt werden. Dabei wird nicht ein konkretes, geschlossenes Szenario gebildet, sondern es werden vage, aber abgrenzbare Bereiche von Anforderungen an Technologie aufgespannt, die inhaltlich die Vorgaben der Strategie auf der entsprechenden Ebene abbilden. Diese dienen dann als Diskussionsgrundlage zur Festlegung von Korridoren für Zielfunktionsparametern und Randbedingungen für eine Technologiebewertung bzw. für einen Flugzeugentwurf.

Da bereits die strategischen Randbedingungen als gegeben vorausgesetzt werden, müssen Problem- und Umfeldanalyse inhaltlich in diesen Rahmen eingebaut werden, aus denen die Ausprägungen entwickelt werden. Lassen sich hier bereits enger definierbare Parameter als Deskriptoren bzw. Prämissen finden, wird die weitere Umsetzung erleichtert werden. Ausgehend von den a-priori-Schätzungen für die Eintreffenswahrscheinlichkeit von Ausprägungen sollten zunächst mögliche statistische Einflüsse von Einzelbefragungen auf das Gruppenergebnis untersucht werden. Als nächster Arbeitsschritt ist eine im Sinne der Fortpflanzung von Eintreffenswahrscheinlichkeiten konsistente Auswertung der Cross-Impact-Matrix nötig. Vorstellbar wäre hier eine modifizierte Lösung einer entsprechenden Korrelationsmatrix, hier könnten auch Techniken zur Aggregation von Wahrscheinlichkeiten zum Einsatz kommen. Letztendlich kommt man auf diesem Weg (wieder) zu einem Satz von a-posteriori-Wahrscheinlichkeiten.

Statt aus diesen a-posteriori-Wahrscheinlichkeiten nun mit Hilfe der Eintrittshäufigkeit einzelne Szenarien zu identifizieren, wird versucht, für die bereits konkretisierten Parameter einheitliche, wahrscheinlichkeitsverteilte Bandbreiten anzugeben bzw. für alle anderen Ausprägungen ebensolche Parameter zu definieren. Dazu können entweder die aus diesem Prozess abgeleiteten Szenarien als Hilfestellung dienen oder eigene, geschachtelte Mini-Szenarioprozesse herangezogen werden.

Als Ergebnis der vorangegangenen Bemühungen stehen Sätze von definierten Parametern, die die konkreten Anforderungen der zugrundegelegten Strategie an einen Flugzeugentwurf und damit an die Technologiebewertung abbilden. Wann der dafür betriebene Aufwand gerechtfertigt ist, ist Gegenstand einer weiteren Untersuchung. Der Nutzen besteht dabei nicht primär in der besonderen Güte bzw. Exaktheit der Zahlen (ein bei Prognosen und Wahrscheinlichkeitsbetrachtungen ohnehin widersprüchlicher Denkansatz). Vielmehr liegt der Wert dieser Methodik in der strukturierten Vorgehensweise, die ein rationales Element einführt, eine Diskussion über Ursachen und Folgen ermöglicht und vergleichbare und kommunizierbare Ergebnisse erzeugt.

Das Ziel der hier beschriebenen Aktivitäten ist eng mit der in **AP6** behandelten Bewertung von Entwurfsrisiken verknüpft. Die in diesem Arbeitspaket gewonnen Ergebnisse, insbesondere die modifizierten a-posteriori-Wahrscheinlichkeiten, werden direkt in die Risikobewertung übernommen und stellen einen wesentlichen Beitrag zur Beschreibung der Eintreffenswahrscheinlichkeiten dar.

Der im folgenden Kapitel beschriebene konkrete Szenarioprozess wurde in zweierlei Hinsicht genutzt. Zum einen wurde die Ermittlung der a-priori-Wahrscheinlichkeiten genutzt, eine modifizierte Befragungsweise zu erproben. Im Gegensatz zu den sonst vornehmlich durchgeführten Gruppenbefragungen wurden die a-priori-Wahrscheinlichkeiten der Umweltfaktoren individuell abgefragt und dann statistisch ausgewertet. Dieses Vorgehen hat sich bewährt und kann im weiteren als Alternative angewandt werden.

# **Aufstellung realer Szenarien**

Die Szenariomethode wird gerne zur Abbildung von globalen oder regionalen Umfeldern aus den Bereichen Gesellschaft, Politik, Kunden, Hersteller und Technologie eingesetzt, die die Rahmenbedingungen für zukünftige Produkte bestimmen. Es war von großem Interesse zu erforschen, bis zu welcher Detaillierungsebene die Szenariomethode erfolgreich angewendet werden kann, um robuste Technologien in spezifischen Bereichen des Flugzeugs abzuleiten. Zu diesem Zweck wurde (an der TU München unter Beteiligung von Studenten sowie Industrieexperten) der Szenarioprozess "Kabine 2030<sup>+</sup>" durchgeführt (Start: Oktober 2001), der Anforderungen an Technologien und Systemen einer Blended Wing Body (BWB) Kabine identifiziert. Damit wurde auf dem im Vorjahr durchgeführten Szenario "Unkonventionell 2030<sup>+</sup>" aufgebaut. Hierin wurde die Kernfrage "Welche Marktfaktoren bestimmen die Konfiguration zukünftiger ziviler Passagier- und Frachtflugzeuge?" mit szenariospezifischen Standards & Requirements – Dokumenten beantwortet. Eines dieser Ergebnisse brachte die Plattform für den hiesigen Prozess hervor, nämlich ein Passagierflugzeug in BWB – Konfiguration mit ca. 800 Passagieren auf Langstrecken

Die Detailtiefe der Systembetrachtung dieser Aufgabenstellung war dabei erheblich größer als beim Vorgängerprozess. Es werden Anforderungen auf Kabinenebene behandelt, die massive Auswirkungen auf verschiedene technische Einzelsysteme und Systemgruppen haben. Da sich die Szenariountersuchung allerdings mit der direkten Schnittstelle zwischen Produkt und Anwender auseinandersetzt und damit das Umfeld maßgeblich vom Erstkunden (Flug-

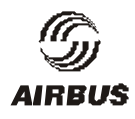

gesellschaften) und Endkunden (Passagier) beeinflusst wird, eignet sich das Thema besonders für die Betrachtungen auf Systemebene.

Aus demSzenarioprozess zum Blended Wing Body (BWB) konnten einige Unzulänglichkeiten des Prozessablaufes im Hinblick auf die Verwertbarkeit der Ergebnisse bei der Technologiebewertung abgeleitet werden.

Aus den Eigenarten der Technologiebewertung haben sich besondere Anforderungen an die Szenariotechnik im PBF ergeben. Über lange Zeiträume werden mögliche Entwicklungen von Parametern auf globalem (allgemeinen) Niveau abgeschätzt, andererseits erfordert die Bewertungsmethodik sehr konkrete Eingabegrößen mit großem Einfluss auf die Bewertungsergebnisse. Um diesen unterschiedlichen Anforderungen Rechnung tragen zu können, wurde der Szenarioprozess im Nachgang zum BWB-Prozess in Zusammenarbeit mit der DaimlerChrysler Forschung (ohne Finanzierung aus dem Vorhaben) entsprechend modifiziert. Die im Szenarioprozess durch Experten ermittelten Eintreffenswahrscheinlichkeiten für Ausprägungen von Umfeldfaktoren sollen in Wahrscheinlichkeitsverteilungen für Anforderungskriterien überführt werden.

 Dabei werden nicht alternative Szenarien (-Cluster) gebildet, sondern es werden vage, aber abgrenzbare Bereiche von Anforderungen an Technologien aufgespannt, die inhaltlich die Vorgaben der Strategie auf der entsprechenden Ebene abbilden. Diese sollen dann als Diskussionsgrundlage zur Festlegung von Korridoren für Zielfunktionsparametern und Randbedingungen für eine Technologie- und Produktbewertung dienen.

Statt aus diesen a-posteriori-Wahrscheinlichkeiten nun mit Hilfe der Eintrittshäufigkeit einzelne Szenarien zu identifizieren, soll versucht werden, für die bereits konkretisierten Parameter einheitliche, wahrscheinlichkeitsverteilte Bandbreiten anzugeben bzw. für alle anderen Ausprägungen ebensolche Parameter zu definieren. Dazu sollen die aus dem Prozess abgeleiteten Szenarien als Hilfestellung herangezogen werden.

Um den Prozess von der Größe her handhabbar zu gestalten, auf der Mikro- (Detail-) Ebene eine hinreichende Flexibilität für unterschiedliche Technologieparameter zu gewährleisten und für jede Ebene (Themenkreis) die entsprechenden Experten ansprechen zu können, wurde der Szenarioprozess nun in drei Stufen kaskadierend aufgebaut.

**Abb. 21** eigt die drei Umfeldbereiche:

- Makro-Umfeld: Experten aus den Bereichen Gesellschaft, Wirtschaft, Politik, Energie, Umwelt und Technologie mit nur indirektem Bezug zum Luftverkehr.
- Meso-Umfeld: Mobilitäts- und branchenbezogene Experten mit direktem Bezug zum Luftverkehr, z.B. aus den Bereichen Verkehr, Produktnachfrage, Wettbewerb, Preise, Kunden, Infrastruktur usw..
- Mikro-Umfeld: Produktnahe Experten (von Airbus), die direkt auf die Produkt- oder Technologie-Anforderungen Bezug nehmen können.

Der Trennung der Umfeldbereiche angepasst wurde die in dieser Szenariotechnik angewendete Cross-Impact-Matrix. In ihr werden die Abhängigkeiten der Indikatoren untereinander abgebildet. Dabei wird davon ausgegangen, dass neben den Einflüssen innerhalb einer Szenarioebene nur höhere Ebenen auf

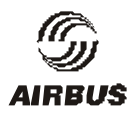

tiefere wirken. Das heißt, dass Rückkopplungen ausgeschlossen werden, was bei der Auswahl und Zuordnung von Deskriptoren zu den jeweiligen Ebenen zu berücksichtigen ist. Eine symbolische Darstellung einer solchen Cross-Impact-Matrix zeigt

#### **Abb. 22.**

Der hier beschriebene Ansatz zur Erweiterung der Szenariotechnik wurde zunächst in einem einfachen Modell auf seine Realisierbarkeit hin überprüft und später im weiteren bei einer ersten Anwendung im Vorhaben **Pro-HMS** eingesetzt. Nach Abschluss des Vorhabens kam diese Methodik auch im ACARE-Szenarioprozess zum Einsatz.

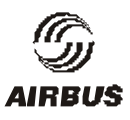

#### **II.1.8 AP6 Risikobewertung im Entwurf**

In der Beschreibung des Arbeitsprozesses im **AP1** und bei der Entwicklung der wirtschaftlichen Bewertungsmethodik im **AP3.10** wird durch verschiedene Ansätze versucht, einer Quantifizierung des Wertes einer Technologieentwicklung zuzuarbeiten. Diese Quantifizierung erfolgt durch explizite Auswertung des Einflusses der Technologie auf ein oder mehrere Referenzflugzeugentwicklungen.

#### **Eintreffenswahrscheinlichkeiten**

Das hier adressierte "Risiko" im Entwurf wird definiert als die resultierende Konsequenz einer sich in der Realität nicht bewahrheitenden Annahme. Wird etwa aufgrund getroffener unsicherer Annahmen eine Technologie als nicht lohnend klassifiziert und deshalb die Entwicklung eingestellt und könnten sich diese Annahmen als letztlich falsch herausstellen, besteht das Risiko darin, das Potenzial der Technologie nicht zu erkennen und folglich nicht nutzen zu können.

Solche Unsicherheiten sind und waren im Entwurf natürlich immer präsent und werden durch verschiedene Mechanismen (z.B. w*orst-case-*Betrachtungen) auch bisher schon berücksichtigt. Im Rahmen der hier entwickelten Gesamt-Methodik wird es aber nötig, diesen Umgang mit so definierten Risiken zu systematisieren und auf eine für alle Beteiligten nachvollziehbare Basis zu gründen.

Dieses Arbeitspaket sollte helfen, eine systematische Verbindung von üblicherweise als "unsicher" bezeichneten Elementen der Entscheidungsfindung mit den "harten Fakten", wie sie aus den klassischen Entwurfsdisziplinen resultieren, zu etablieren. Dabei soll aber nicht jede denkbare Ausprägung unsicherer Zustände in extensiven Simulationsprozessen analysiert werden. Vorrangig scheint zunächst vielmehr die Entwicklung einer objektiven, möglichst einheitlichen Herangehensweise an die Abwägung aller ("sicherer" wie "unsicherer") Einflüsse auf den Erfolg eines Flugzeugherstellers.

Der Nutzen solch systematischer Vorgehensweise liegt dabei vorrangig nicht in verbesserten Vorhersagen über eine ungewisse Zukunft, sondern in einer objektiveren Art, Potentiale und Risiken von Technologieentscheidungen zu diskutieren. Ein gründlicheres Verständnis der Zusammenhänge und Zwänge bei den Entscheidungen im Vorfeld der Technologieanwendung wird langfristig zu einer früheren Wahrnehmung zukünftiger Entwicklungen führen, und dadurch ermöglichen, zielgerichteter als bisher industrielle Technologieentwicklungen vorantreiben und steuern zu können.

Die zu behandelnden "Unschärfen" können aus unterschiedlichen Quellen resultieren :

• **Echte Zukunfts-Vorhersagen** die tatsächlich nur prognostiziert werden können, da sie erst in der Zukunft eintreffen werden. Genannt seien hier die Marktentwicklung, das Konkurrenzverhalten, die allgemeine wirtschaftliche Entwicklung, der Verlauf von Technologieentwicklungen usw.

- **Unsichere Aussagen,** die zwar bekannt sein könnten, aber aus Zeit- und Aufwandsgründen nicht exakt ermittelt werden sollen, resultieren in einer unvollständigen Datenbasis und unbekannten Inputs, die dann durch Annahmen ergänzt werden müssen
- **Fehler,** die bei der Anwendung von Prozessen jeder Art nicht völlig vermeidbar sind. Hierzu gehören zum Beispiel Extrapolationsfehler und Simulations-Ungenauigkeiten, aber auch echte Programm- oder Bedienungsfehler.

# **Unsicherheitsspektren**

Für den Prototypen "A" wurde ein in **EXCEL** erstellter Demonstrator erzeugt. Hierfür wurde zunächst ein relativ einfaches deterministisches Modell des Gesamtprozesses unter Verwendung der Response-Surface-Methode für die relevanten Disziplinen erstellt.

In **Abb. 23** ist ein *screenshot* einer Seite dieses Modells dargestellt. Das Resultat des deterministischen Modells können zum Bespiel gemäß der üblichen Betreiber/Hersteller-IRR-Vektor-Darstellung visualisiert werden.

Jede einzelne Zelle im Arbeitsblatt kann nun über ein spezielles Makro-Programm ("Crystal **Ball**") mit einer Streubreite unterschiedlich wahrscheinlicher Werte belegt werden. In der Abbildung ist dies für die Größe "SFC", welche die durch Technologie erzielte Verbrauchsverbesserung darstellt, exemplarisch gezeigt.

*Crystall Ball* variiert nun selbständig die Werte der verschiedenen Zellen des Modells gemäß der Häufigkeitsverteilung innerhalb der Unsicherheitsspektren. Für jede dabei abgedeckte Kombination verschiedener Eingangsgrößen kann nun das Vektordiagramm als Bewertungsmaßstab gezeichnet werden, so dass sich eine wahrscheinliche Verteilung der Endpunkte dieser Vektoren ergibt. In

**Abb. 24** ist dies für zwei zu vergleichende Technologien dargestellt. Während die rot dargestellte Technologie recht wenig streut, dabei aber nur moderates Potenzial aufweist, ist die "blaue" Technologie ausgesprochen riskant – bei allerdings insgesamt höherem Potenzial.

Neben der Aufgabe, die deterministischen Erwartungswerte der einzelnen Inputs zu bestimmen, stellt sich nun die Frage nach der Quantifizierung der Unsicherheitsspektren. Woher diese Informationen kommen können, hängt von der Art der Unsicherheitsquelle ab. Für die zukünftigen Entwicklungen wird im **AP5** versucht, Angaben über die Streubreiten aus Szenarien abzuleiten. Programm- und Extrapolationsfehler können mit klassischen Genauigkeitsanalysen statistisch bestimmt werden.

Als Beispiel für eine Darstellungsweise von Unsicherheitsspektren sei das Tornadodiagramm genannt (). Hier sind die Abweichungen vom Erwartungswert des NPV (net present value) einer Technologie (auf der x-Achse) in Abhängigkeit der Schwankung einzelner Parameter (in y-Richtung) aufgetragen. Aus dieser Betrachtung lassen sich Schlüsse auf besonders sensitive oder riskante Parameter und Prozesse ziehen. Da auch hier eine geschlossene Kette von Fehlerfortpflanzung (**AP 6.3**) Voraussetzung für eine exemplarische Anwendung ist, wird dieses Thema dort weiterverfolgt.

Als effiziente Alternative zur Fortpflanzung von Wahrscheinlichkeitsverteilungen ist die Aggregation der ersten vier Zentralmomente einer Dichtefunktion zur Integration in die Technologie-

navigator-Software vorgeschlagen worden. Dabei wird die in den käuflichen Excel-Add-Ons (Crystal Ball, @Risk) eingesetzte, wiederholte Anwendung von Zufallszahlen bei der Monte-Carlo-Simulation durch einen analytischen Ansatz ersetzt. Die von Skipenko *[SKI-93]* vorgeschlagene Momenten-Methode für den Mittelwert und die Varianz (die ersten beiden Zentralmomente) nutzt dabei die in der Technologienavigator-Software ohnehin vorhandenen partiellen Differentiale (Sensitivitäten). Während Skipenko dabei das Vorliegen einer Normalverteilung impliziert, die für viele Technologiebewertungen keine hinreichend genaue Abbildung der Risiken bietet, können durch eine entsprechende mathematische Formulierung auch Schiefe und Exzess berücksichtigt werden. Dabei wird die Addition von Zufallsvariablen exakt mit der Kumulantenmethode beschrieben, Multiplikation und Division greifen auf eine Näherung durch Taylorreihenentwicklung zurück. Diese Ansätze wurden gemeinsam mit der DaimlerChrysler Forschung in Frankfurt entwickelt und in die Technologienavigator-Software integriert (**Abb. 26**).

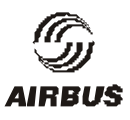

### **II.1.9 AP7 Analyse von Technologievorhaben**

In diesem Arbeitspaket sollten verschiedene in der Vergangenheit im Hause abgeschlossene Technologievorhaben in ihrem Verlauf analysiert werden. Insbesondere sollte ein Vergleich zwischen den prognostizierten Angaben vor Beginn und während des Verlaufes sowie den tatsächlich erzielten Ergebnissen angestellt werden, um daraus Richtlinien für die Prognostizierung zukünftiger Vorhaben abzuleiten.

Der aufgeplante Zeitraum hierfür (6 Monate) stellte sich zunächst als erheblich zu kurz heraus. Die interessierenden Informationen lagen nicht in abrufbarer Form vor und mussten somit durch Befragung der vormals beteiligten Personen zusammengetragen werden. Dies hat sich als sehr mühsam erwiesen, weil der Mitarbeiterstab von Technologiethemen sich nach Abschluss der Vorhaben im allgemeinen auflöst. Insgesamt muss gesagt werden, dass verwertbare Ergebnisse nicht in genügender Menge vorliegen, um auch nur vorläufige Aussagen zu treffen.

Die in **Abb. 27** dargestellte Übersicht über die Eigenschaften einer exemplarisch ausgewählten Technologie und die Bewertungsergebnisse dieses ersten Durchganges soll auch im weiteren als Standarddarstellung zum Einsatz kommen.

**Abb. 28** schließlich zeigt die Ermittlung eines Vergleiches verschiedener Technologieauswirkungen in Form eines "rankings". Hierzu ist anzumerken, dass hier nur die wirtschaftlich determiniert erfassbaren Einflüsse berücksichtigt wurden, und daher ein solches Ergebnis nicht mit einer von oben nach unten zu lesenden Auswahlliste gleichzusetzen ist, da nicht alle entscheidungsrelevanten Einflüsse berücksichtigt sind. Außerdem sind nur die im Vorhinein geschätzten Angaben der Projektleiter eingeflossen und noch keine Annahmen über die Wahrscheinlichkeit von Fehleinschätzungen berücksichtigt worden.

Zwar konnten im Verlauf des Vorhabens aktuelle LuFo2-Vorhaben im Hause Airbus einem Monitoring unterzogen werden und die dabei erzielten Erkenntnisse in der Entwicklung der Methodik im Vorhaben verwertet werden, aber aufgrund der fehlenden belastbaren Einblicke in die tatsächlichen Folgen und Wirkungen bereits abgeschlossener Projekte (siehe Zwischenberichte 3 und 4) können daraus keine weiterführenden Folgerungen abgeleitet werden. Im Zusammenhang mit den Szenarioarbeiten an der Technischen Universität München wurde nun die Möglichkeit erörtert, aus der Analyse früherer Zukunftsprognosen allgemeinerer Art, Ableitungen für die Zukunft zu extrahieren. Eine erste Literatursichtung brachte hierfür jedoch wiederum nicht genügend Material hervor, so dass keine akzeptable Aussicht auf Erfolg gegeben schien und die Arbeiten letztlich eingestellt wurden.

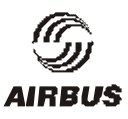

### **II.1.10 AP8 Exemplarische Anwendung**

Im Arbeitspaket **AP 8** sollten im Zuge einer exemplarischen Anwendung zunächst ein Test der Methodik und Software der drei Prototypen durchgeführt werden. Dies sollte durch eine Simulation des Lebenszyklus einer Technologie geschehen, die zu Beginn der Bearbeitung als zwar realistische Applikation, aber ohne direkte Abhängigkeit von laufenden Technologievorhaben ausgewählt wurde. Dies sollte sicherstellen, dass nicht durch die Gegebenheiten der realen Technologieentwicklung eine sinnfällige Simulation möglicher Zustände ausgeschlossen wird.

Das zunächst gewählte Technologiebeispiel beschäftigt sich mit der in **Abb. 29** skizzierten Idee, das Seitenleitwerk komplett einsparen zu können (No-SLW). Die unmittelbaren Vorteile (also das maximal erreichbare Potential) setzen sich dementsprechend aus den wirtschaftlichen Vorteilen des Weglassens von SLW-Masse, -Fertigungskosten und –Widerstand zusammen.

Freilich verfügt das Seitenleitwerk auch über mehrere flugmechanische Funktionen, die nun durch andere Maßnahmen übernommen werden müssen. Die entscheidende, zu simulierende Fragestellung ist nun, inwieweit durch diese Kompensation Teile des ursprünglichen Potentials aufgezehrt werden, und ob letztlich die Gesamtidee weiterverfolgt werden soll.

Als zu kompensierende Funktionen wurden hier zunächst die statische und dynamische Seitenstabilität (meist als "Windfahnenstabilität" bezeichnet) sowie die Lagekorrektur um die Hochachse bei einseitigem Triebwerksausfall betrachtet. Kompensatorische Maßnahmen für die ersten beiden Funktionen könnten etwa große Winglets darstellen, wie sie mittlerweile in verschiedenen (realen) Technologievorhaben (etwa AWIATOR im 5ten Rahmenprogramm der EU) vorgeschlagen wurden. Hierdurch werden interessante Fragestellungen berührt: Führt man beide Technologien (Große Winglets und No-SLW) gleichzeitig ein, stellt sich die Frage, ob die (vermuteten) Vorteile der Winglets in die Bilanz von No-SLW eingerechnet werden, oder ob die Winglets bei der Bewertung von No-SLW als ohnehin vorhanden betrachtet werden sollen. Beide Varianten sollten im Rahmen des AP8 durchgespielt werden.

Für die Funktion der Kompensation des Momentes um die Hochachse aufgrund Triebwerksausfalles bieten sich andere Hilfsmittel an, so etwa die asymmetrische Nutzung vorhanden Spoiler oder das Setzen eines Bremsfallschirmes an einer Flügelspitze. Der hierbei erzeugte zusätzlichen Widerstand ist natürlich unerwünscht, dürfte aber immer noch kleiner sein, als die vom SLW ständig erzeugten Aufwendungen, die ja nun im Normalfall wegfallen sollen. Von der Größenordnung der Differenz hängt weiterhin ab, ob die erzielten Effekte auch sizing-relevant sind, also neben den primären Einsparungen auch sogenannte Snowball-Effekte zu berücksichtigen sind.

Als Beispielapplikation für den Technologienavigator schien diese "Technologie" geeignet; einen Anspruch auf Realisierbarbeit der Technologieidee konnte diese Untersuchung deshalb aber nicht erheben.

Erste Anwendungen der Teilelemente des Prototypen A zeigten an mehreren Stellen den Bedarf für Nacharbeiten auf, die allerdings nicht mehr im Prototypen A zum Tragen kommen

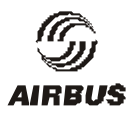

konnten, sondern direkt im Prototypen B realisiert wurden. Beispielhaft für diese Teilapplikationen ist in **Abb. 30** die Anwendung des FEM-Modellgenerators ZORRO zur Erzeugung eines Flügels mit integral angebundenem großem Winglet dargestellt.

Wie in den Abschnitten I.2 und I.3 bereits dargelegt konnte die letztliche Implementierung der Softwarelösung im Rahmen des Vorhabens nicht erfolgen. Dementsprechend konnten insbesondere die Arbeiten im AP8 leider nicht im geplanten Umfang ausgeführt werden.

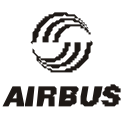

# **II.2 Nutzen und Verwertbarkeit**

Der Antragsteller als Partner der Airbus Industrie verfügt über eine langjährige Erfahrung in Entwurf und Entwicklung von Flugzeugprojekten. Insbesondere die erfolgreiche Einbindung und Ausnutzung von neuartigen Technologieentwicklungen hat Airbus Industrie heute in die Lage versetzt, einen Platz als gleichgewichtiger Wettbewerber neben BOEING beanspruchen zu können. Die dabei nötigen Arbeitsweisen sind - in Zusammenarbeit mit den Konsortialpartnern von Airbus Industrie - über die Jahre kontinuierlich erarbeitet worden und begründen heute eine besondere Kompetenz des Antragstellers auf dem Gebiet der Technologieplanung und -bewertung.

Inhalt des vorliegenden Antrages war es nun, diese Erkenntnisse und Erfahrungen in eine Form zu bringen, die es ermöglicht, durch systematisches Ausnutzen von Synergien eine noch höhere Effizienz in der Technologienutzung zu erreichen - auch im Sinne einer kontinuierlichen Neuausrichtung an sich ändernden Rahmenbedingungen.

Durch Anwendung der vom Technologienavigator erzielten Ergebnisse wird es möglich sein, auch weiterhin mit technologisch anspruchsvollen Produkten bzw. Produktfamilien außergewöhnlichen Erfolg am globalen Markt für Verkehrsflugzeuge erzielen zu können und somit langfristig für den Erhalt anspruchsvoller Arbeitsplätze in Deutschland zu sorgen.

Als methodisches Vorhaben war - neben weiterführenden Erkenntnissen - das erwartete Hauptergebnis des "Technologienavigators" die Implementierung eines Programmsystems, welches die bei der Verfolgung der oben genannten Ziele nötigen Abläufe unterstützt.

Aufgrund der organisatorischen Änderungen im Zukunftsprojektbüro (mit nun weitgehend transnationaler Kompetenzverteilung), konnten die vorgeschlagenen oder ausgeführten Softwareentwicklungen nur teilweise firmenweit umgesetzt werden. Bei der nun bevorstehenden Neuorientierung der zukünftig gemeinsam verwendeten Softwarelandschaft werden die erarbeiteten Ergebnisse als deutscher Beitrag eingebracht. Der im Vorhaben genutzte deutsche Software-Entwickler PACE wurde aufgefordert entsprechende Vorschläge zur Nutzung und Weiterentwicklung von im Vorhaben erarbeiteten Softwarelösungen zu unterbreiten.

Die Nutzungsmöglichkeiten der entwickelten Methodik in nachfolgenden Technologievorhaben des Antragstellers sind vielversprechend. Zum einen wurden diverse disziplinäre Methoden entwickelt bzw. erweitert, die zur Verbesserung der Technologiebeurteilung aus technischer Sicht nötig erscheinen, zum anderen wurden die Grundlagen zur fundierten wirtschaftlichen Bewertung neuer Technologieentwicklungen geschaffen.

Nachdem im Vorhaben diverse methodische Ansätze und Lösungen zur Bewertungsmethodik erarbeitet wurden, die mittlerweile zum Instrumentarium der Technologie-Bewertungsfähigkeit von Airbus zählen, ist eine Anwendung in entsprechenden Arbeitspaketen eigenständiger Technologievorhaben bereits erfolgt bzw. in verstärktem Maße noch zu erwarten (etwa in Pro-HMS, AWIATOR, IHK, ALTTA). Im Rahmen dieser Vorhabensteile mög-

licherweise erarbeitete Erweiterungen der Methodik werden selbstverständlich in das bei Airbus Deutschland nutzbare Methoden-Portfolio übernommen.

Eine Teilzielsetzung des Vorhabens war auch die Stärkung der Ausgangsposition des Antragstellers beim Zusammenwachsen der Airbus Konsortialpartner in eine gemeinsame transnationale Firma. Im Zuge der mittlerweile erfolgten Neuorganisation des Forschungsund Technologiebereiches sowie des Airbus-Zukunftsprojektbüros konnte diese erwünschte Wirkung durchaus erzielt werden, und die Installation der entsprechenden Abteilung für Technologiebewertung in Hamburg (als einzige ihrer Art bei AIRBUS) begründet werden. Hier ist ebenfalls eine für die Verfolgung der Technologieunsicherheiten zuständige Abteilung gegründet worden, die methodisch auf das neu im Vorhaben entwickelte Instrumentarium der Risikobewertung und Szenarioentwicklung zurückgreift. Die Wahrscheinlichkeit, hiermit auf absehbare Zeit den Erhalt der besonderen Fähigkeiten auf dem Gebiet der Technologieintegration in Hamburg abgesichert zu haben, scheint hoch.

Eine erfreuliche zusätzliche Verwertung war die Nutzung der im Vorhaben entwickelten Erweiterungen der Szenariotechnik im Rahmen der Entwicklung der "Strategic Research Agenda" durch das "Advisory Council for Aeronautical Research in Europe (ACARE)". Hierbei waren alle im entsprechenden Arbeitspaket eingesetzten Projektteilnehmer (Airbus-Deutschland, TU-München, Personal der DaimlerChrysler-Forschung als Moderatoren) involviert. Es zeigt sich, dass mittlerweile eine ausgeprägte deutsche Expertise auf der Methodenseite etabliert werden konnte, wozu das Vorhaben Technologienavigator einen Beitrag geleistet hat. Es wird angestrebt, solche Aktivitäten auch weiterhin von Seiten Airbus zu unterstützen und methodisch zu begleiten.

# *II.3* **Fortschritt anderer Stellen**

Es sind im Berichtsraum keine für das Projekt relevanten Ergebnisse Dritter bekannt geworden.

# **II.4 Veröffentlichungen**

Die erzielten Ergebnisse des Vorhabens wurden laufend intern in Form von Zwischenberichten und Review-Meetings präsentiert.

Darüber hinaus wurden vier Übersichtsvorträge zum Themenbereich des Vorhabens auf Konferenzen und Symposien gehalten.

Weiterhin wurden drei Vorträge zu spezielleren Themenbereichen des Vorhabensverfasst, von denen einer das Konzept zur Verwendung einer Softwarebasis beschreibt, ein weiterer den Kontext des Flugzeugentwurfes unter Berücksichtigung der Technologienavigator-Konzepte beleuchtet und der dritte das verwendete Konzept der Technologiebewertung zum Gegenstand hatte.

Es wurden im Rahmen des Vorhabens insgesamt vier Diplomarbeiten betreut, die sich mit folgenden Themen beschäftigten:

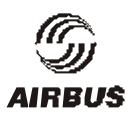

- Anforderungen aus Umweltaspekten an Technologieentwicklungen
- Aspekte der Risikobehandlung bei der Technologieintegration
- Risikobewertung in der Projekt- und Technologieentwicklung
- Bewertung des Kabinenarrangements

Vollständige Angaben zu diesen Veröffentlichungen sind im Anhang (III.3) aufgelistet. Weitergehende Veröffentlichungen zum Vorhaben sind nicht geplant.

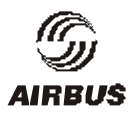

# **Anlagen**

# **Erfolgskontrollbericht**

*(eigenständiges Dokument)*

# **Berichtsblatt (Kurzfassung in Deutsch/Englisch)**

*(eigenständiges Dokument)*

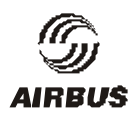

# **III Anhang**

# **III.1 Abbildungen**

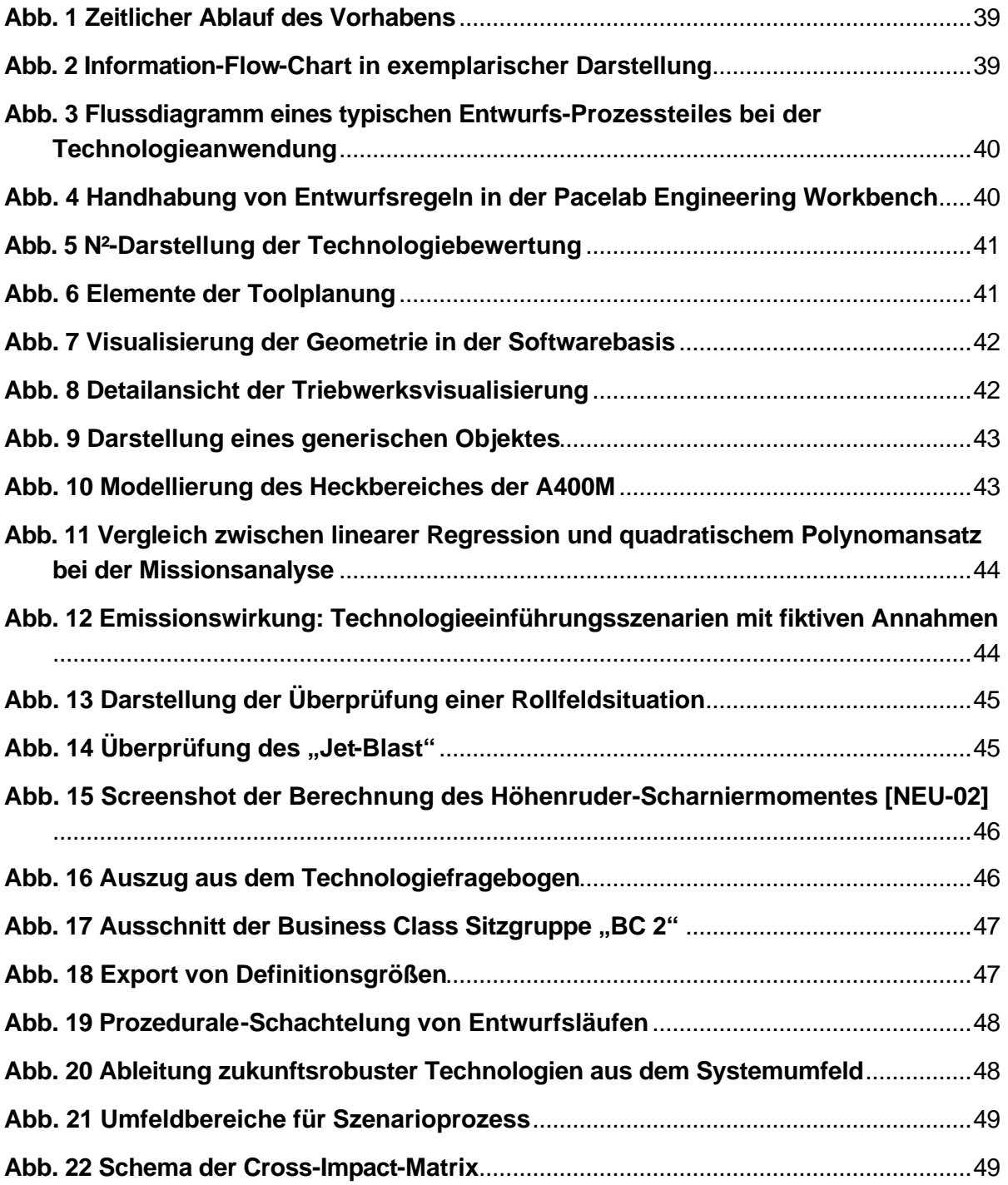

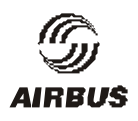

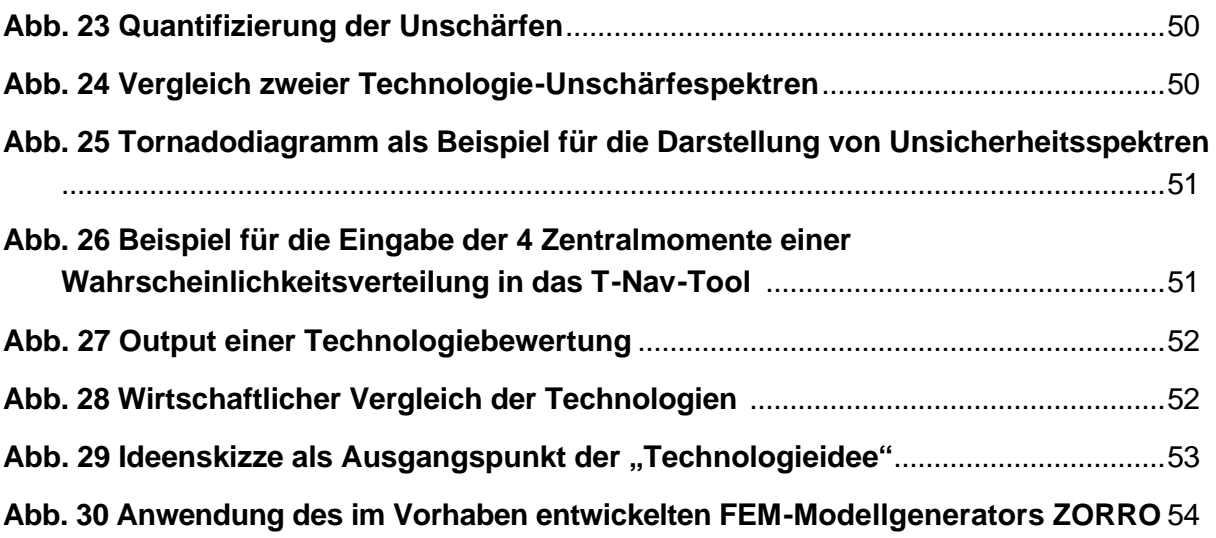

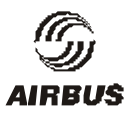

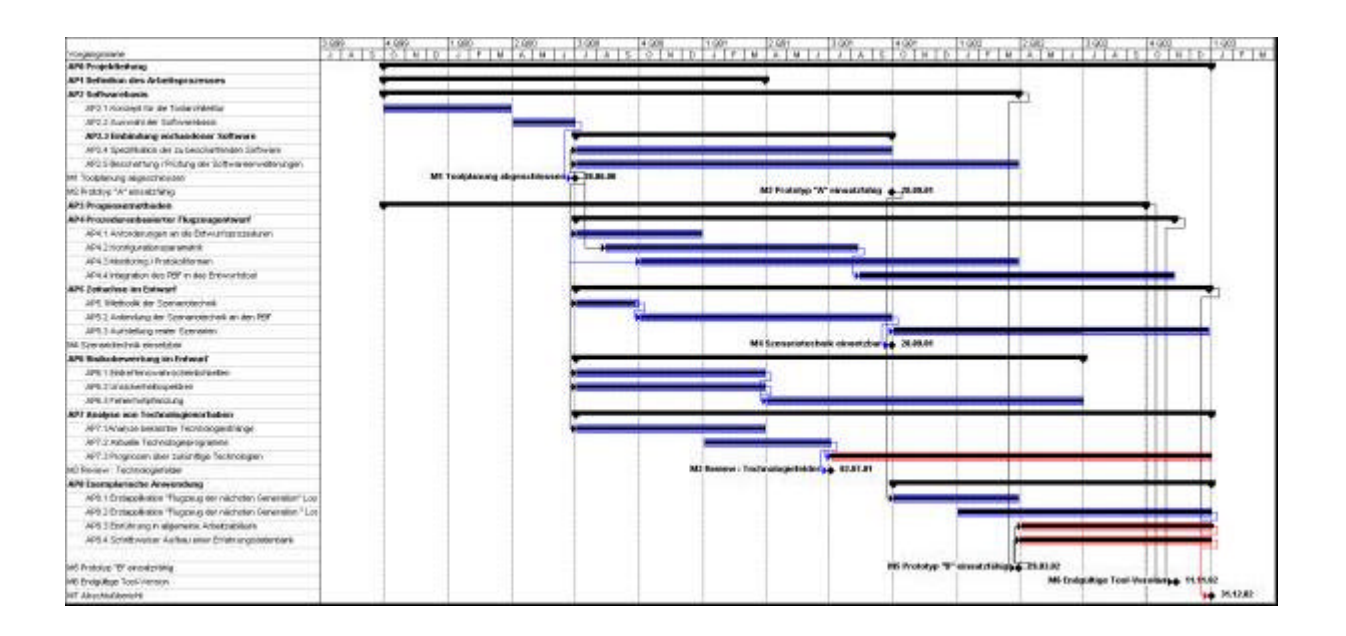

#### **Abb. 1 Zeitlicher Ablauf des Vorhabens**

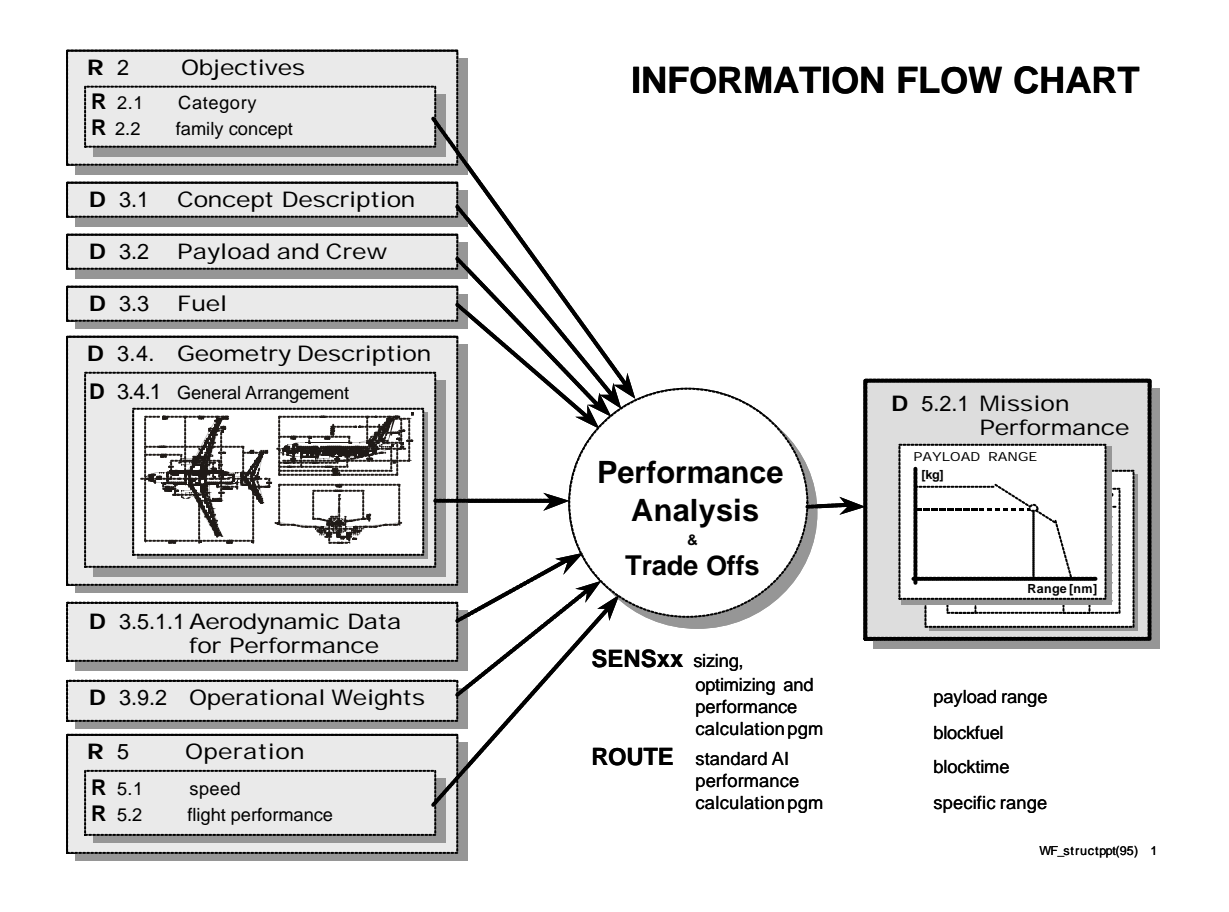

#### **Abb. 2 Information-Flow-Chart in exemplarischer Darstellung**

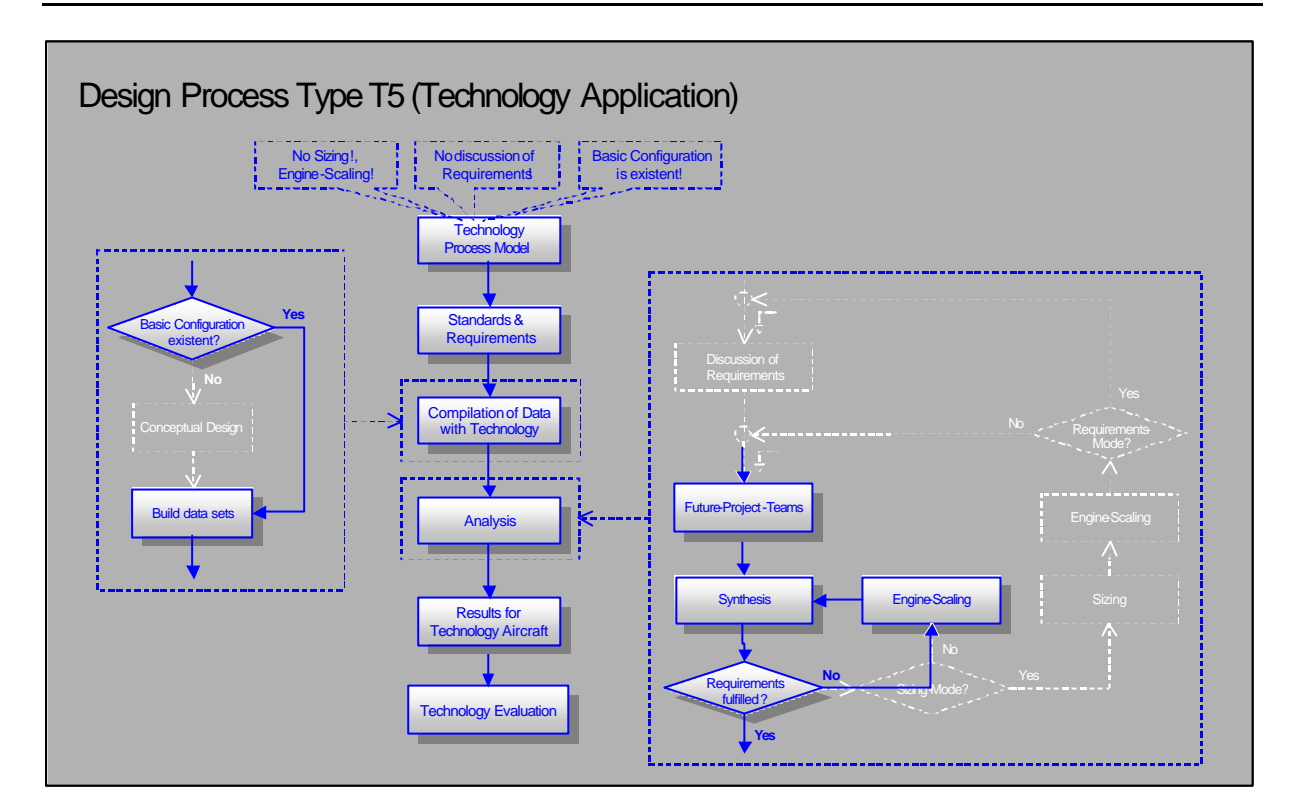

#### **Abb. 3 Flussdiagramm eines typischen Entwurfs-Prozessteiles bei der Technologieanwendung**

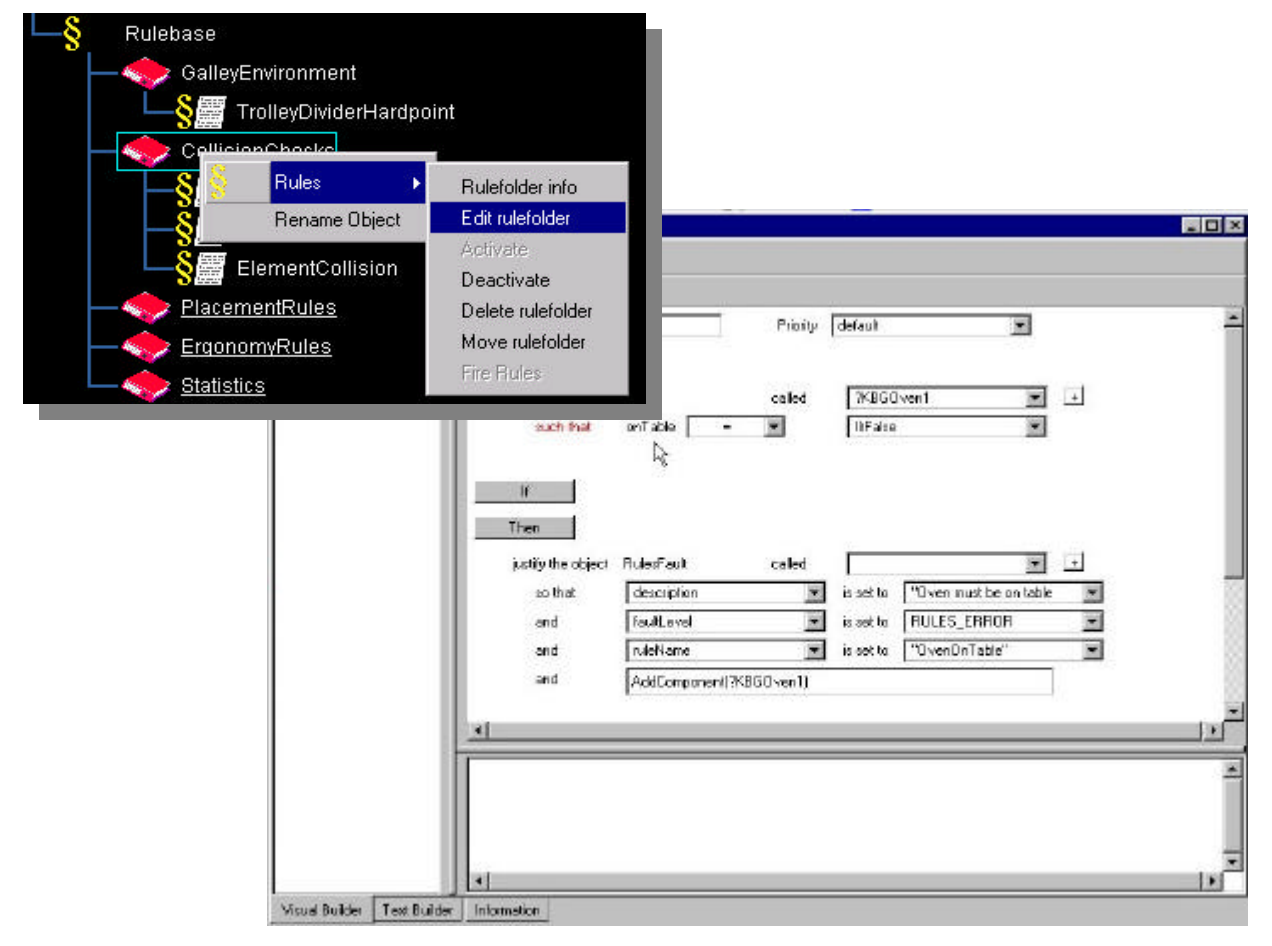

**Abb. 4 Handhabung von Entwurfsregeln in der Pacelab Engineering Workbench**

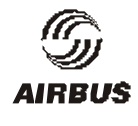

### *Technologienavigator*

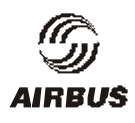

*Schlussbericht*

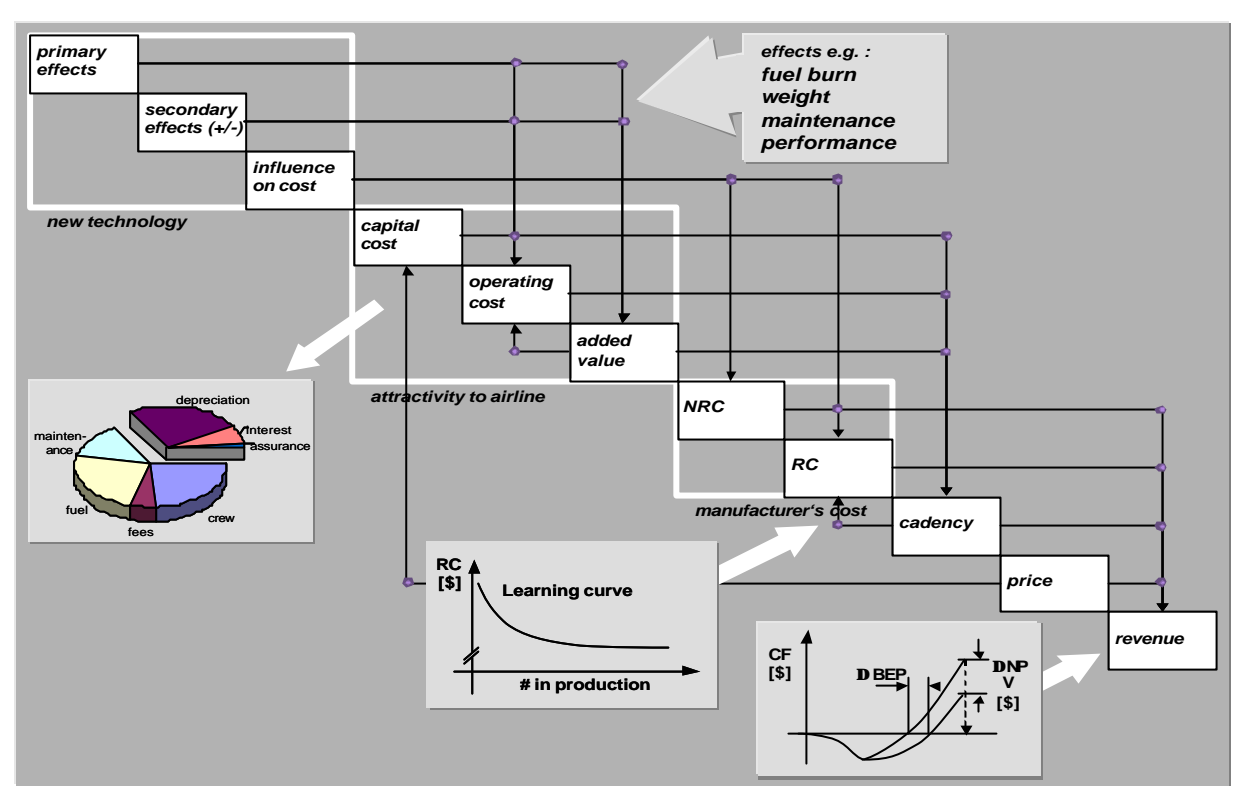

**Abb. 5 N²-Darstellung der Technologiebewertung**

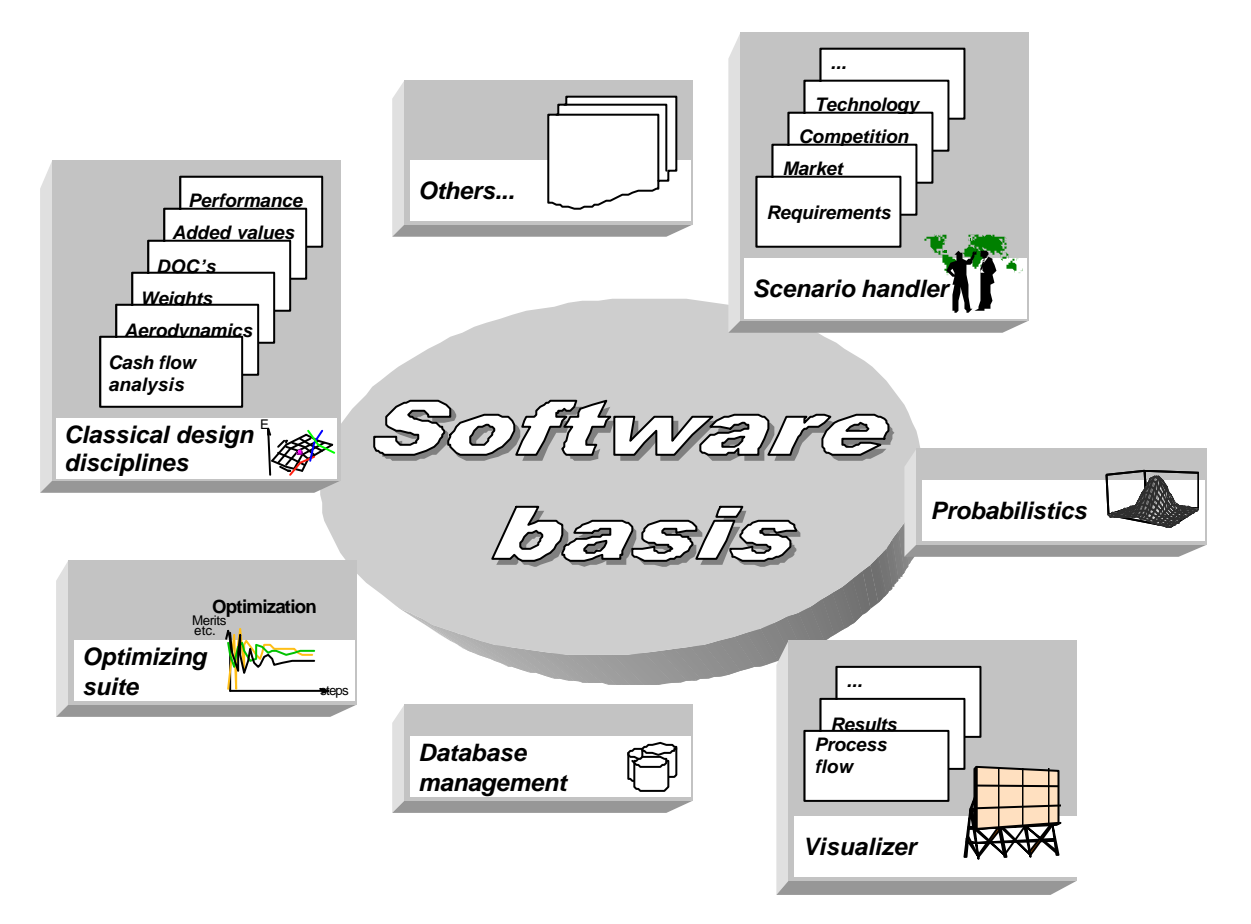

**Abb. 6 Elemente der Toolplanung**

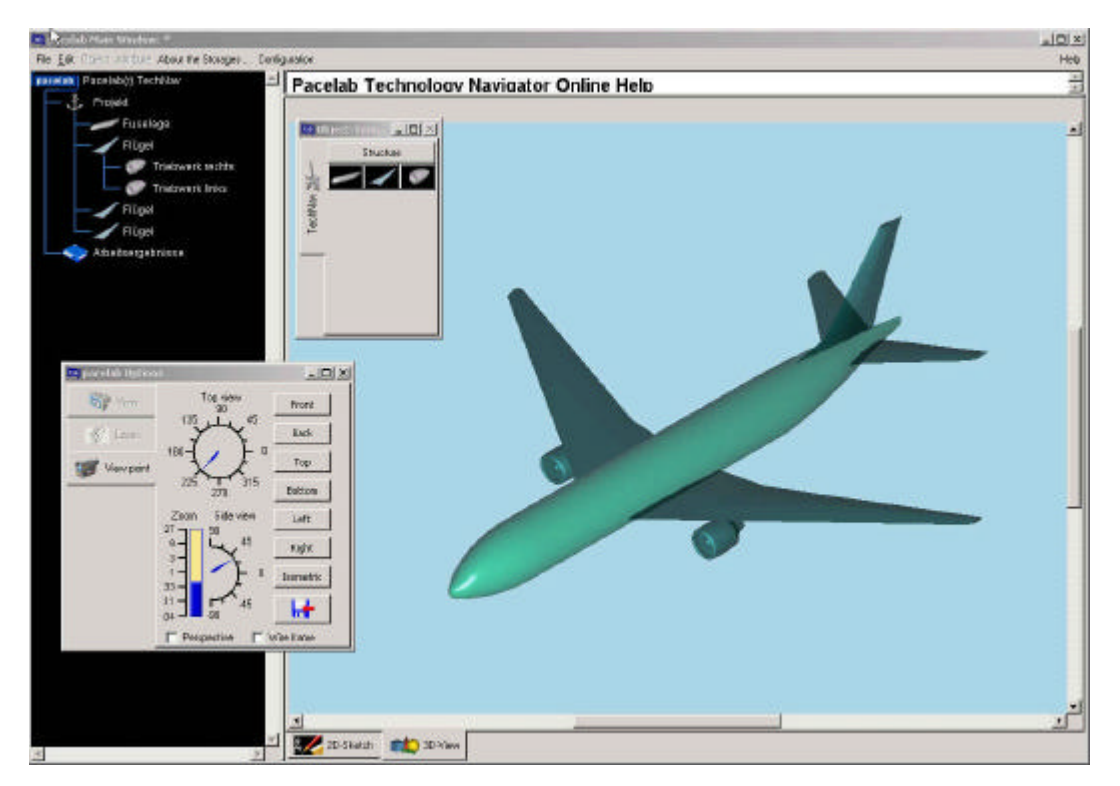

**Abb. 7 Visualisierung der Geometrie in der Softwarebasis**

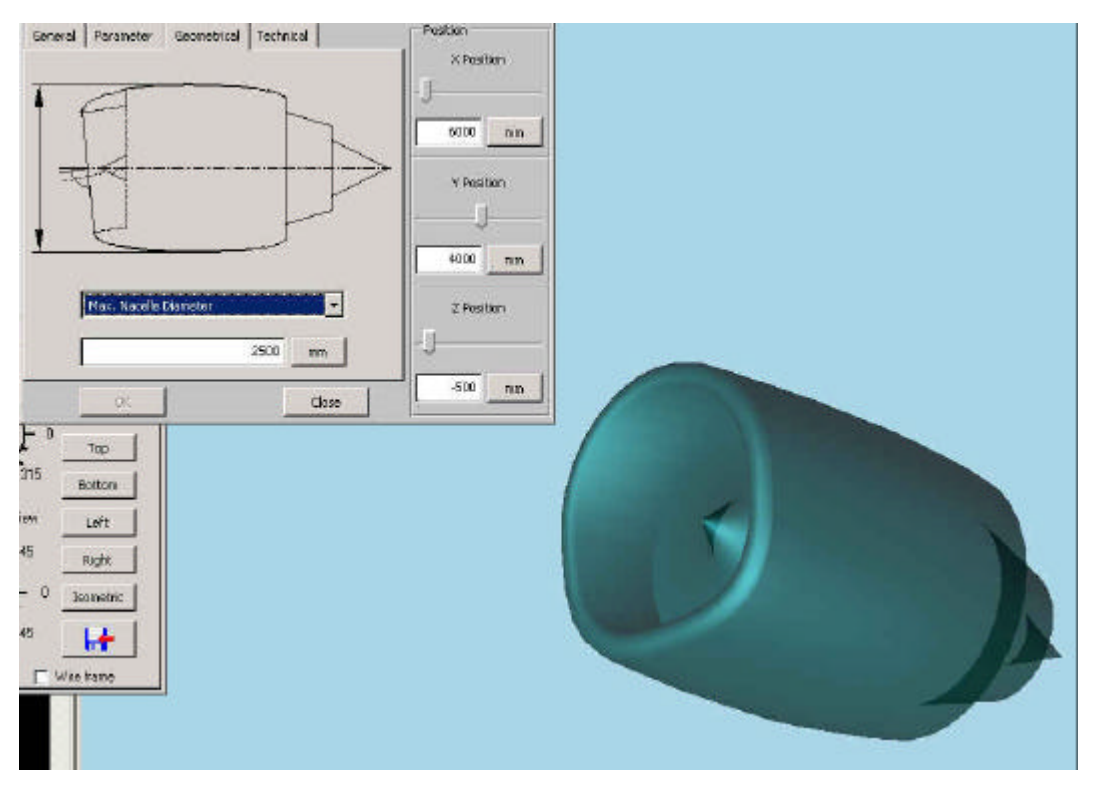

**Abb. 8 Detailansicht der Triebwerksvisualisierung**

#### *Technologienavigator*

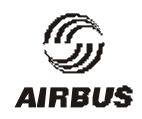

#### *Schlussbericht*

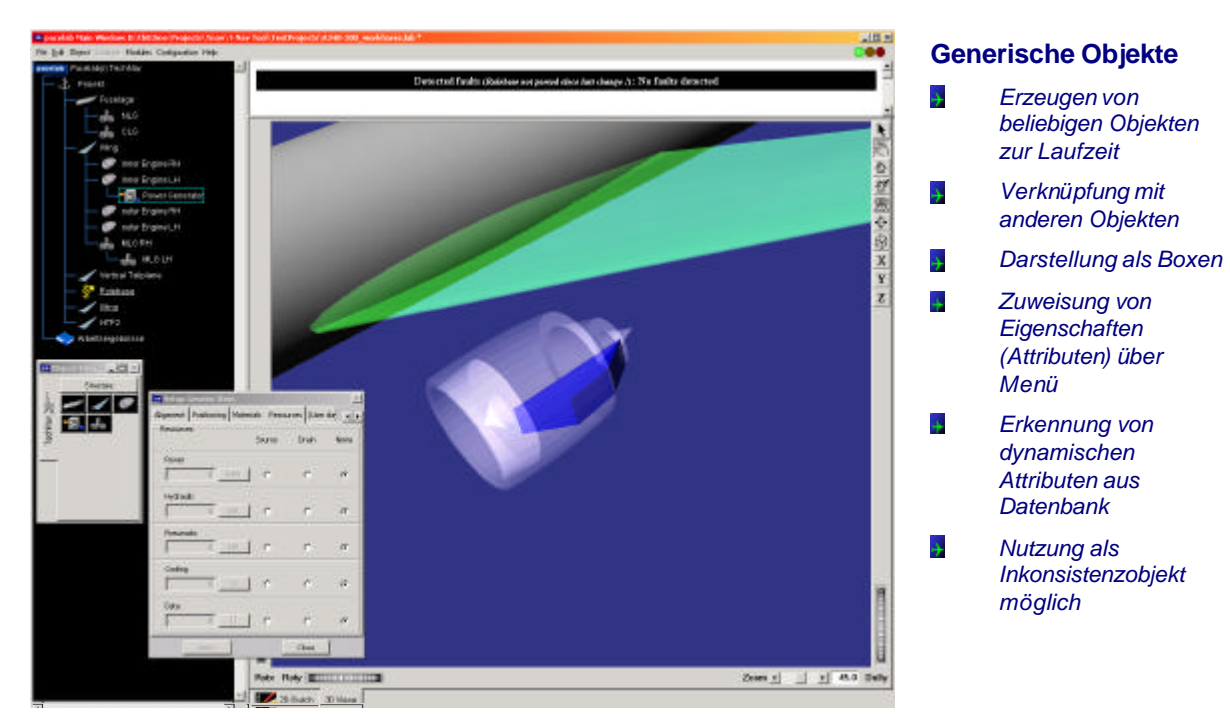

**Abb. 9 Darstellung eines generischen Objektes**

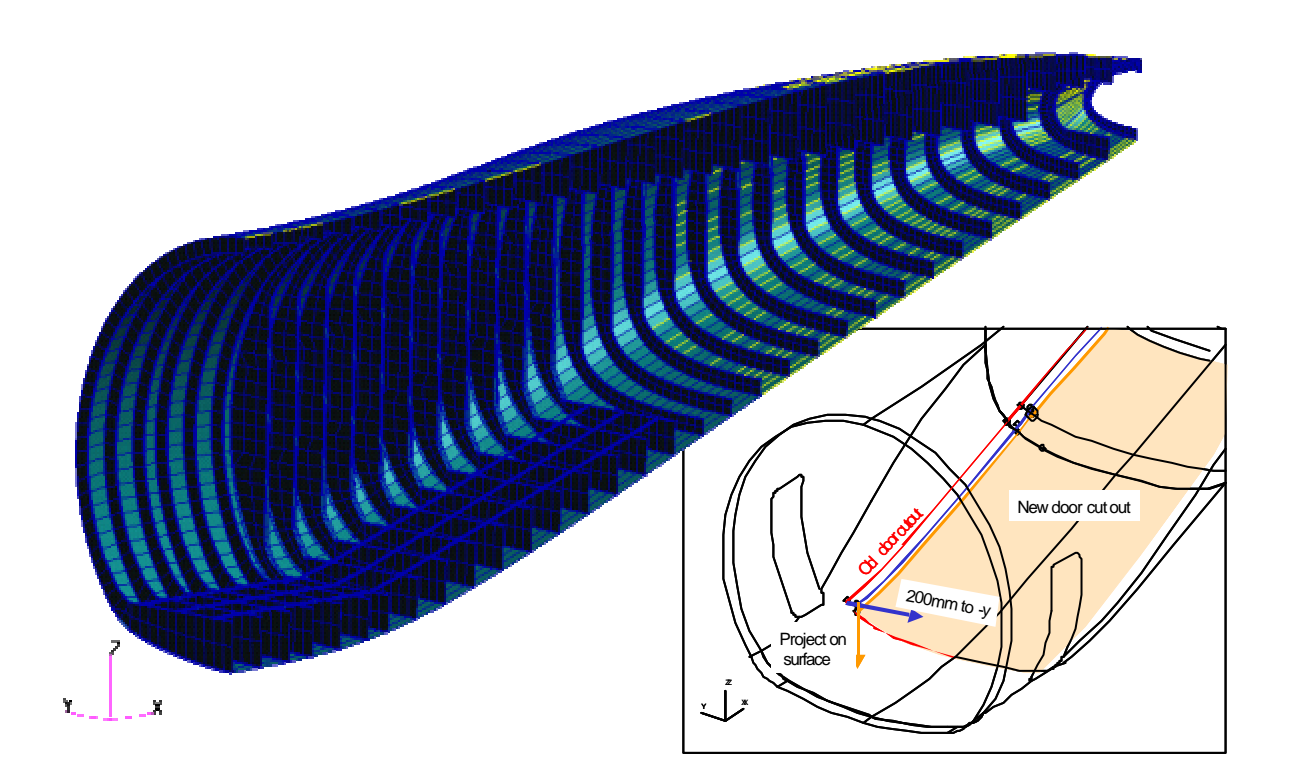

#### **Abb. 10 Modellierung des Heckbereiches der A400M**

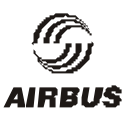

Vergleich zwischen linearer Regression und quardratischem Polynomansatz

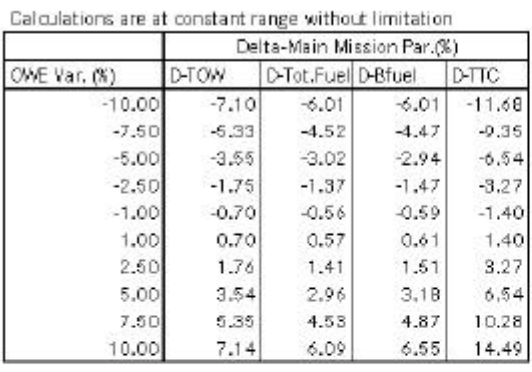

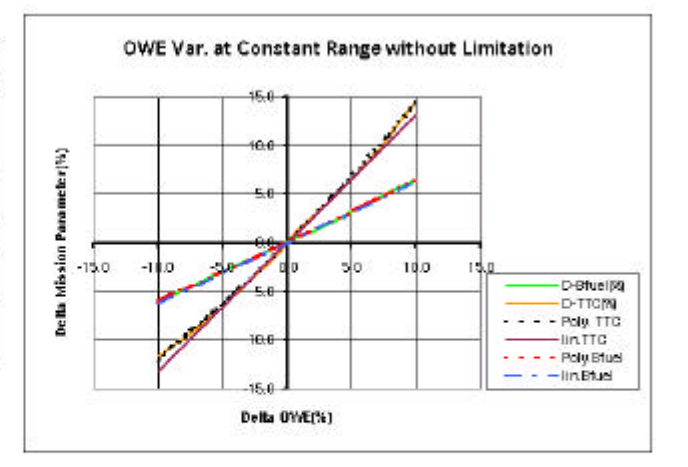

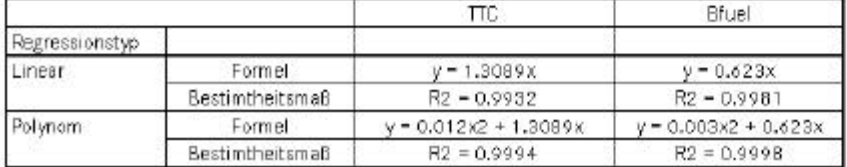

#### **Abb. 11 Vergleich zwischen linearer Regression und quadratischem Polynomansatz bei der Missionsanalyse**

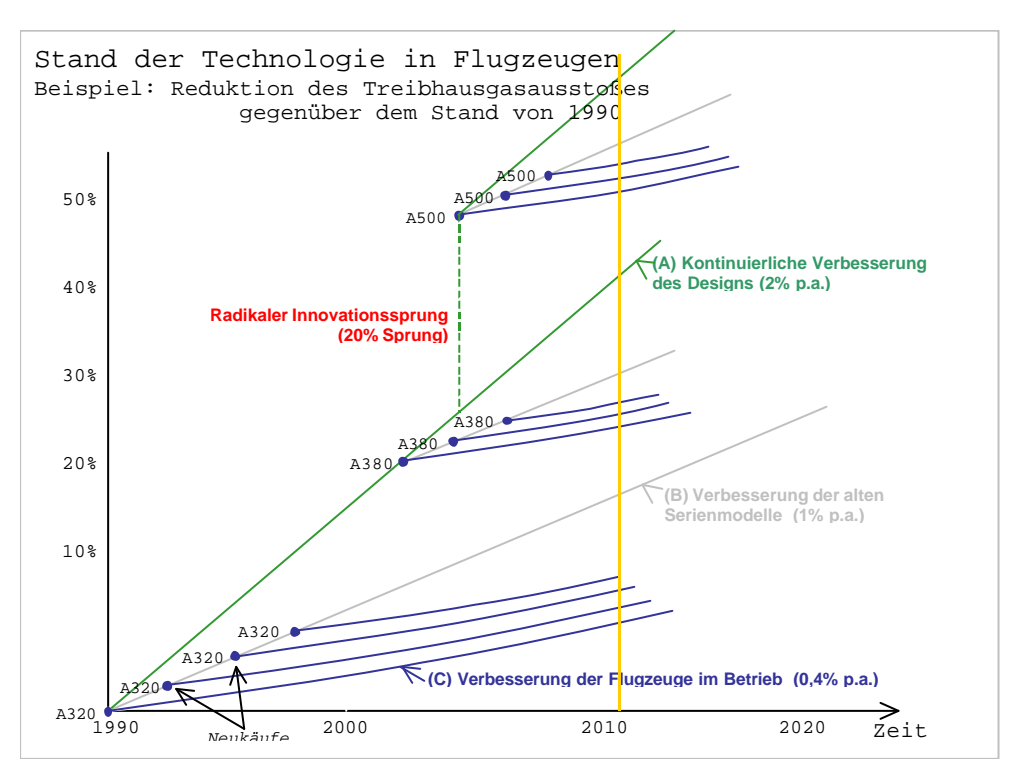

**Abb. 12 Emissionswirkung: Technologieeinführungsszenarien mit fiktiven Annahmen** 

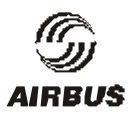

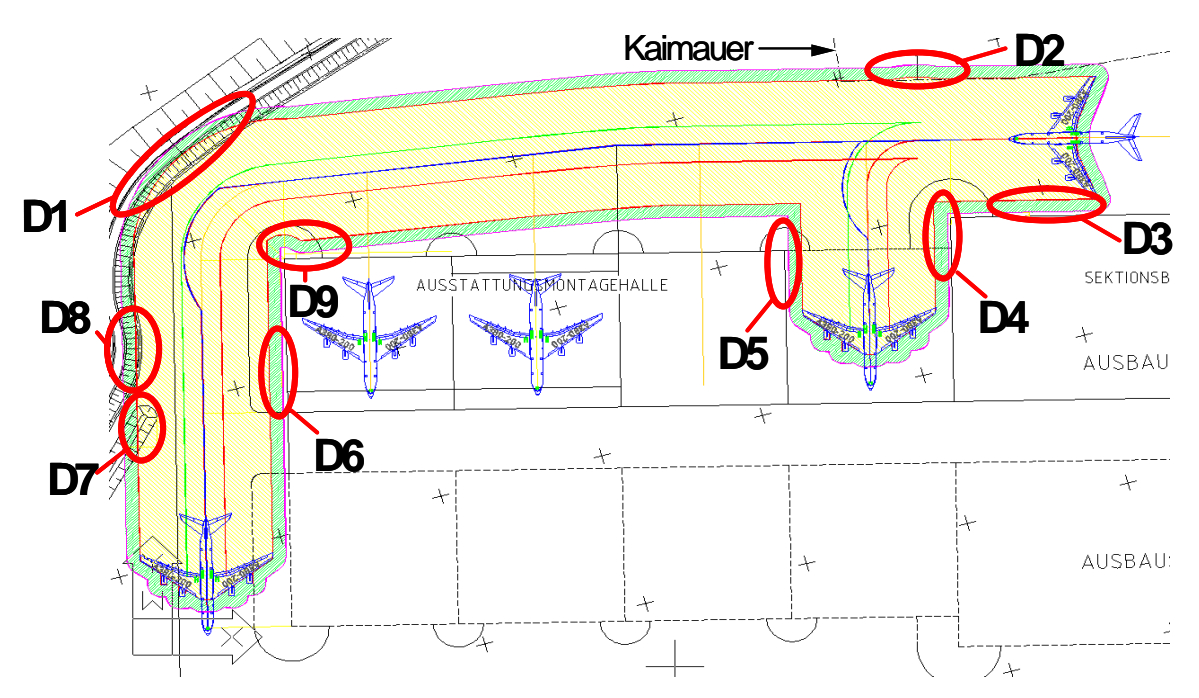

**Abb. 13 Darstellung der Überprüfung einer Rollfeldsituation**

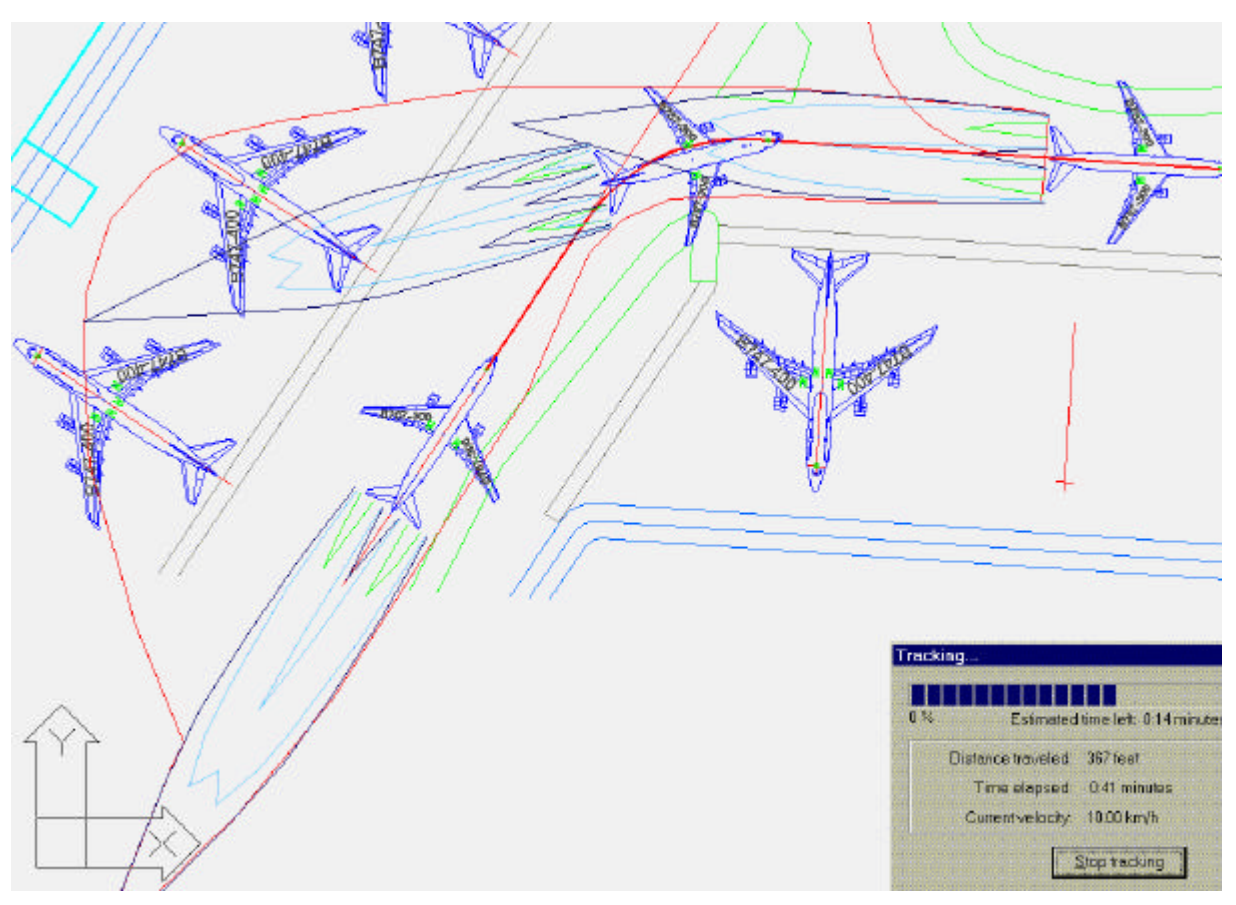

Abb. 14 Überprüfung des "Jet-Blast"

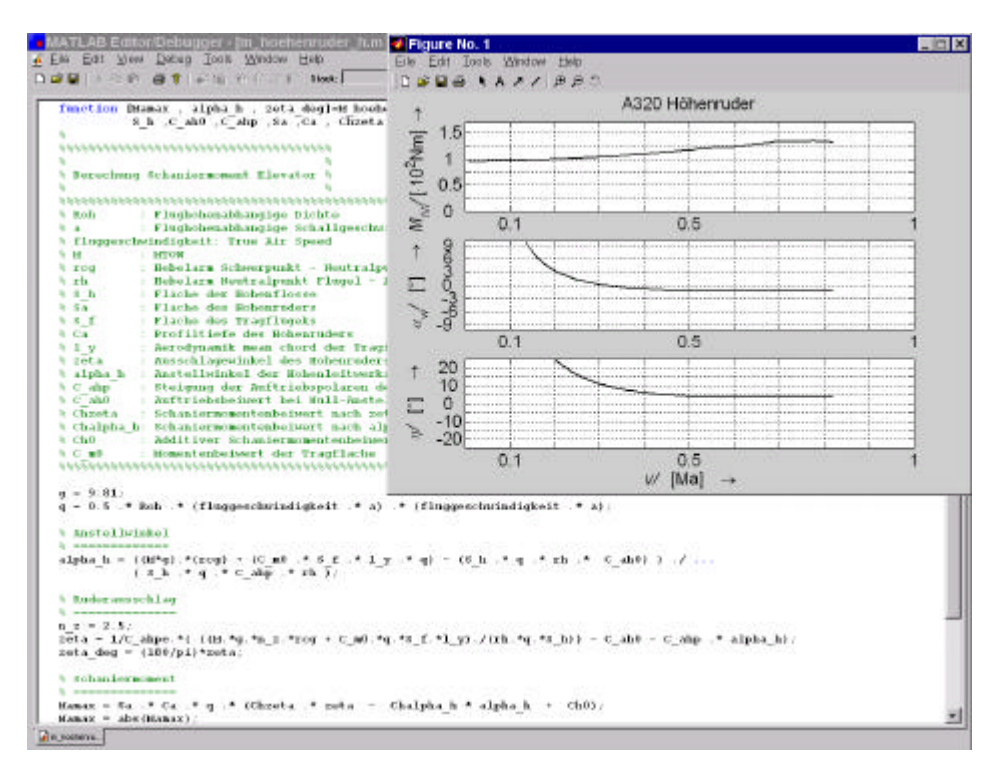

**Abb. 15 Screenshot der Berechnung des Höhenruder-Scharniermomentes [NEU-02]**

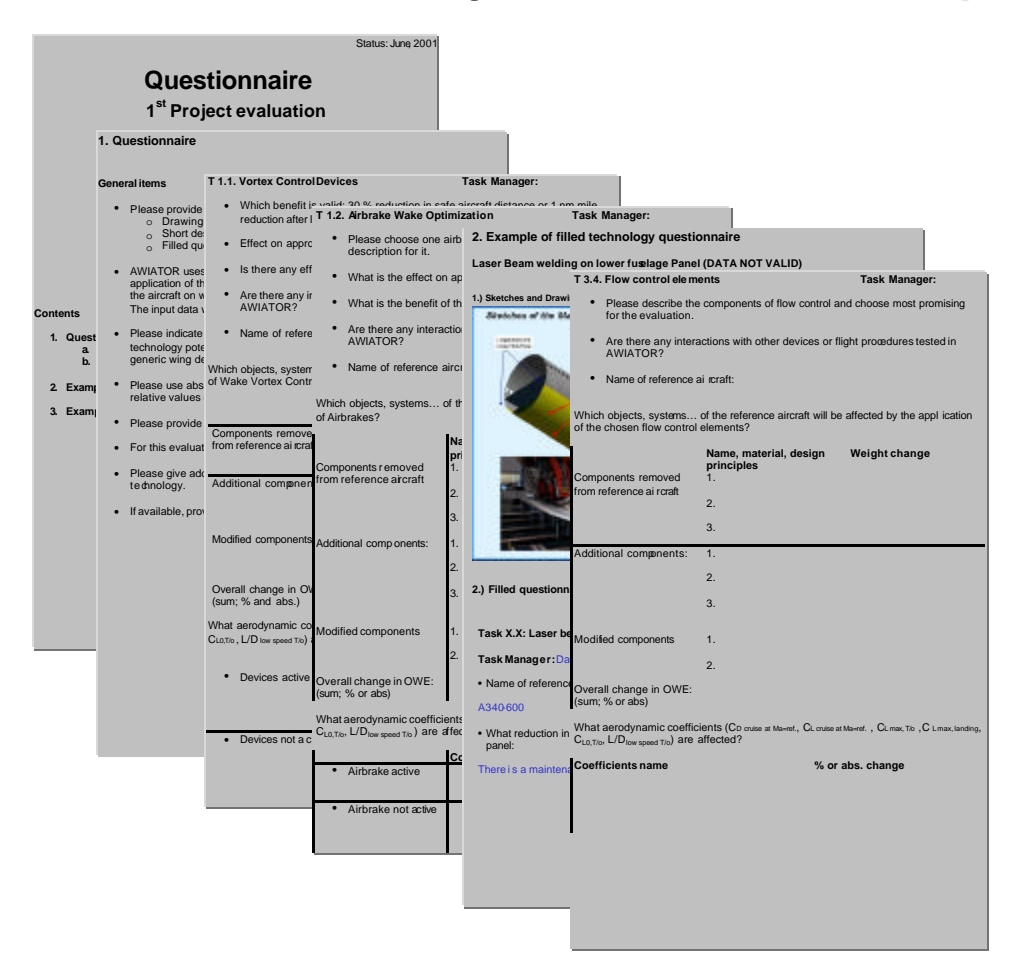

**Abb. 16 Auszug aus dem Technologiefragebogen** 

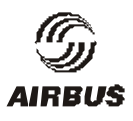

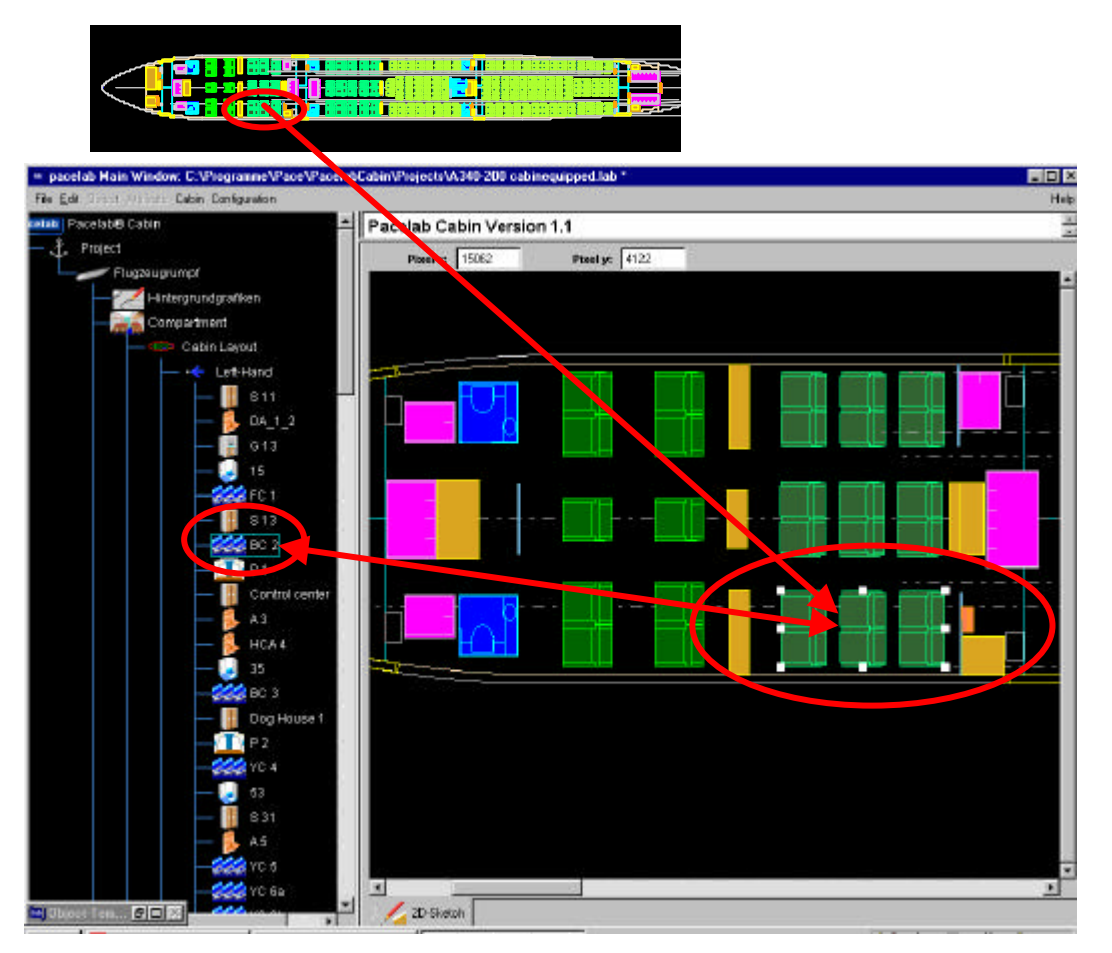

Abb. 17 Ausschnitt der Business Class Sitzgruppe "BC 2"

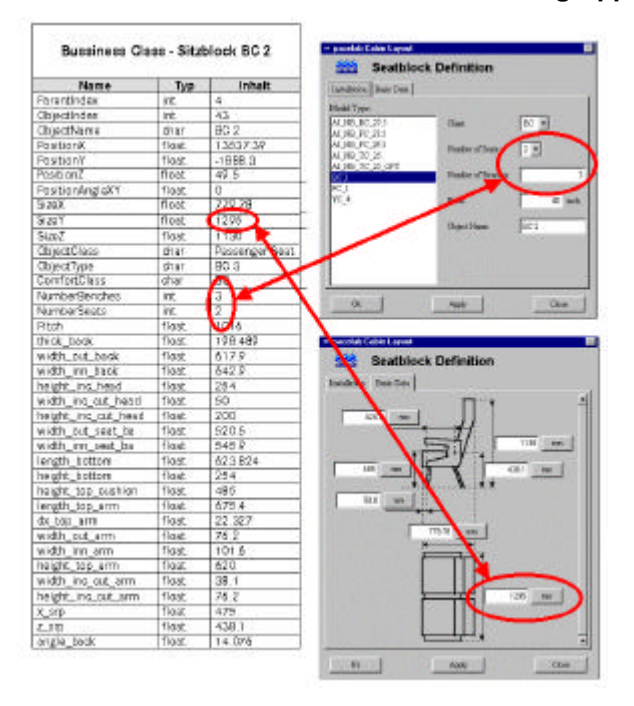

**Abb. 18 Export von Definitionsgrößen**

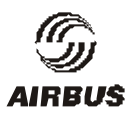

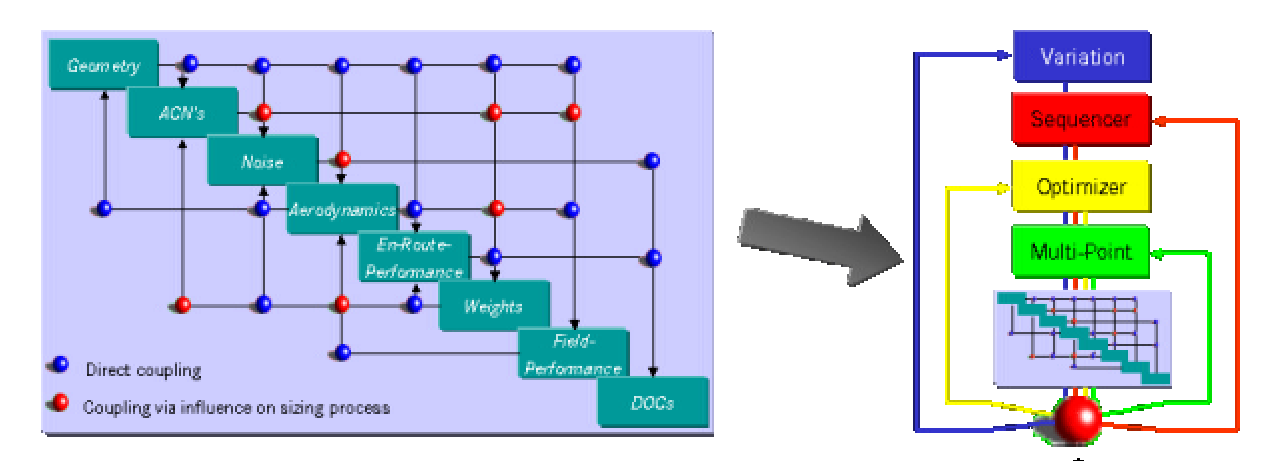

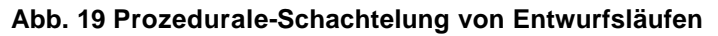

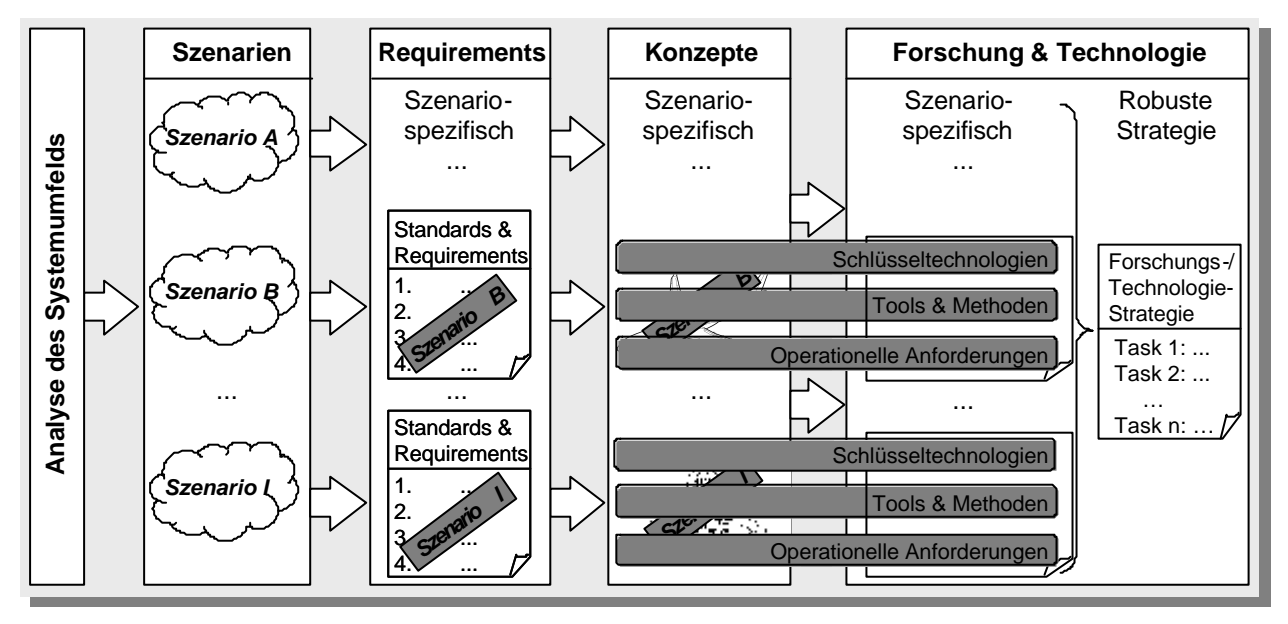

**Abb. 20 Ableitung zukunftsrobuster Technologien aus dem Systemumfeld**

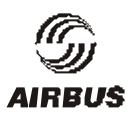

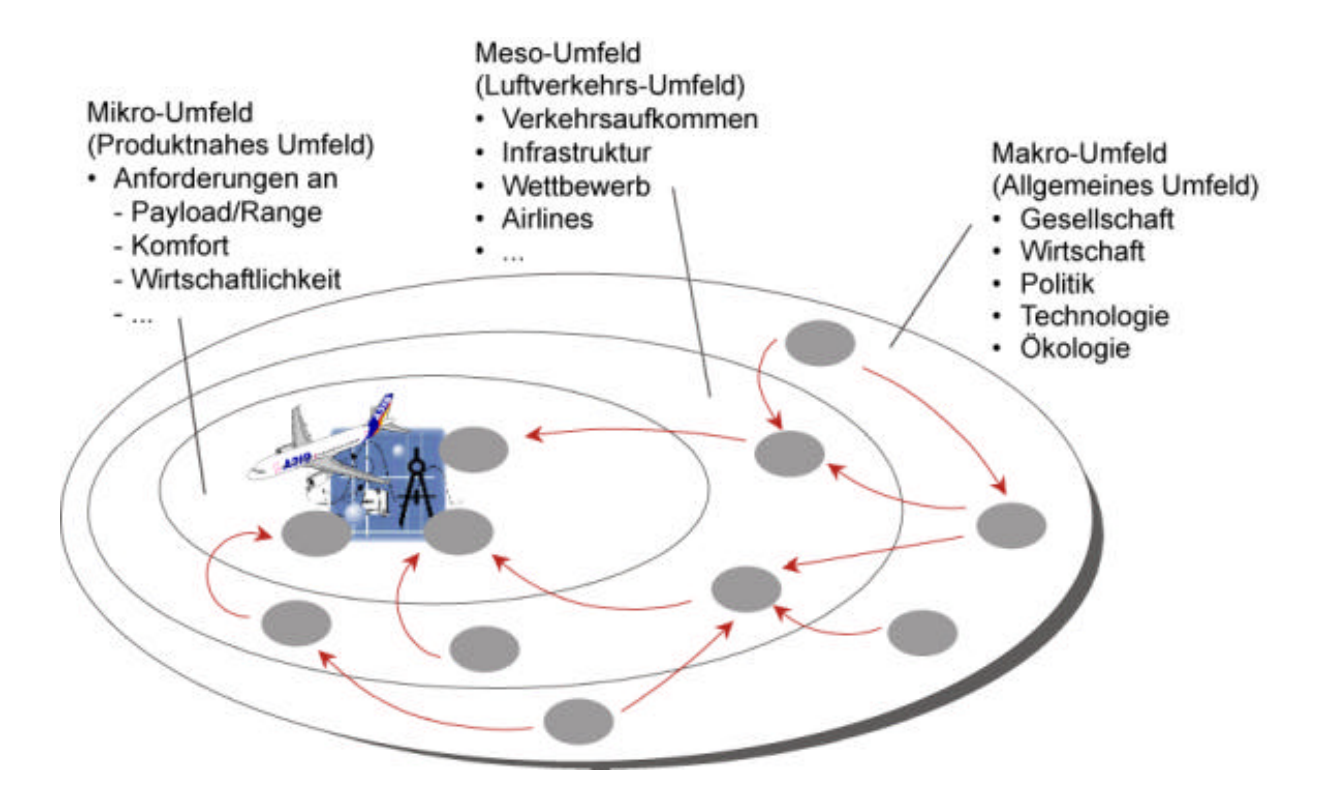

**Abb. 21 Umfeldbereiche für Szenarioprozess**

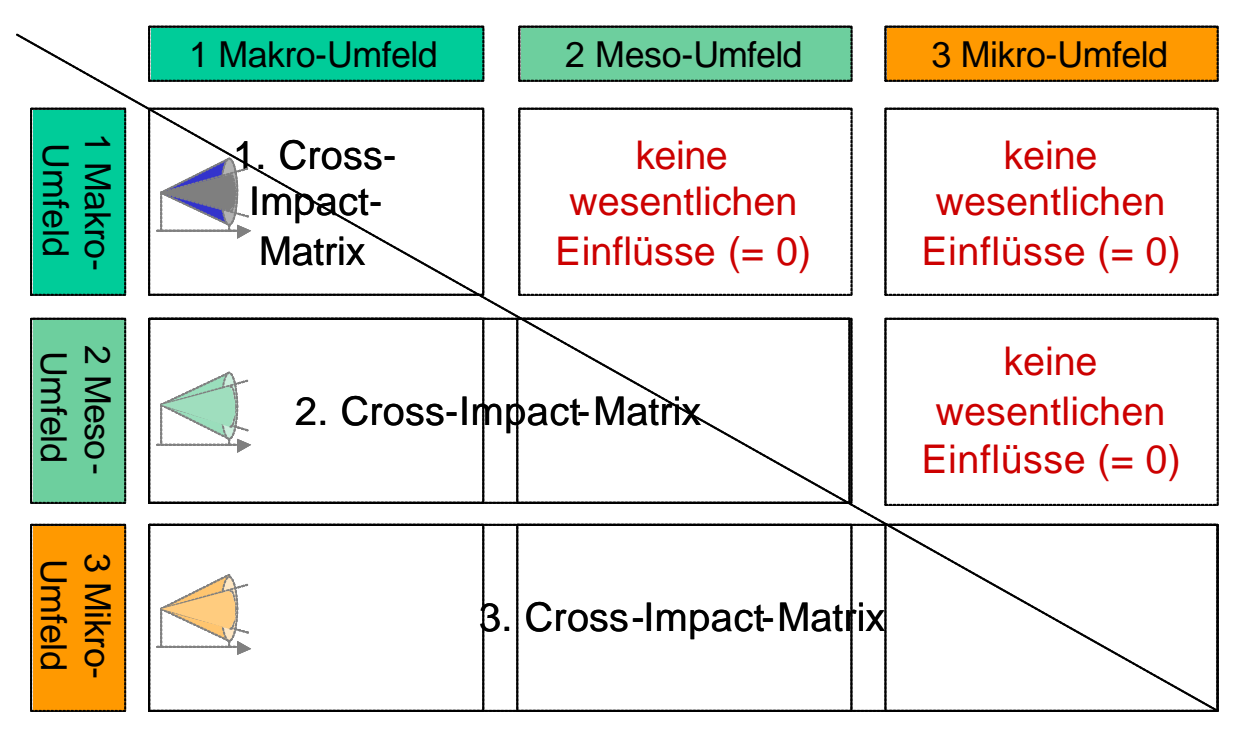

**Abb. 22 Schema der Cross-Impact-Matrix**

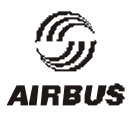

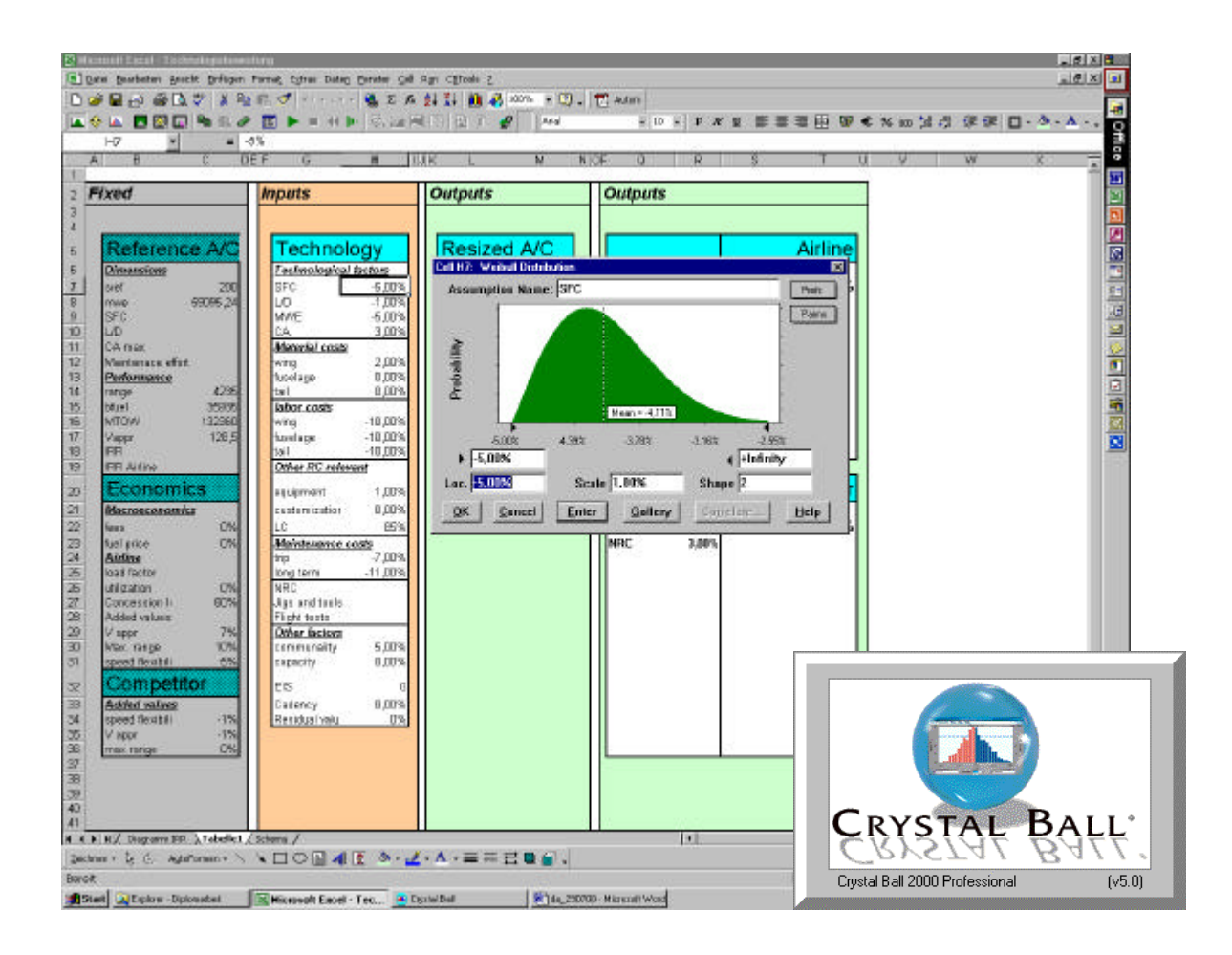

**Abb. 23 Quantifizierung der Unschärfen**

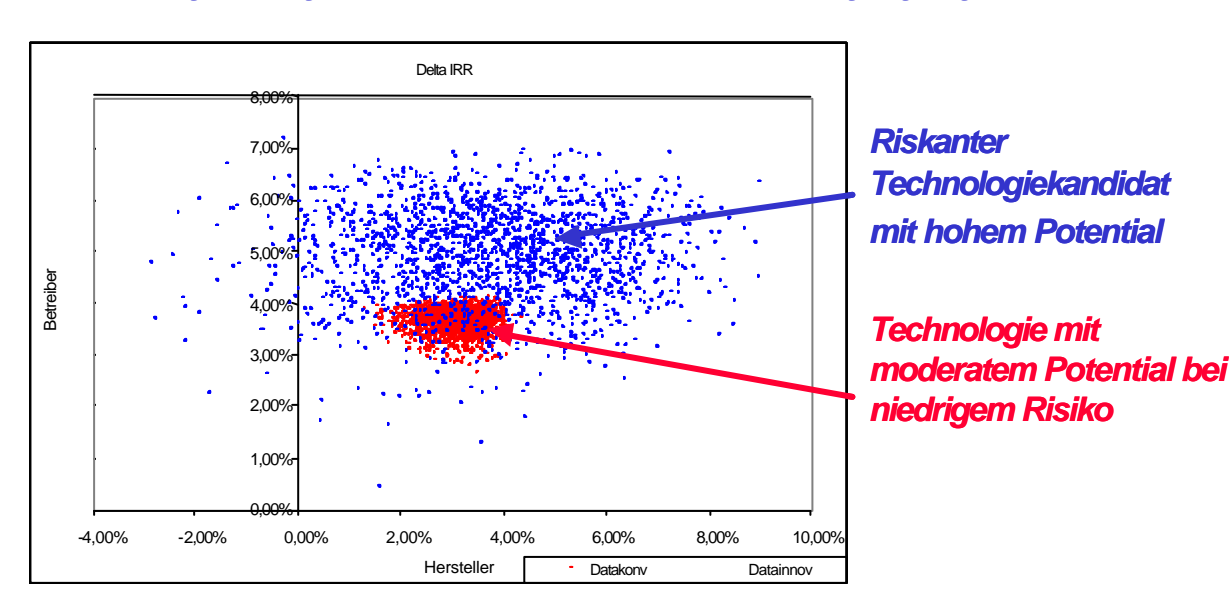

# *Darstellung der Ergebnisstreubreiten bei unsicherer Ausgangslage*

**Abb. 24 Vergleich zweier Technologie-Unschärfespektren**

#### *Technologienavigator*

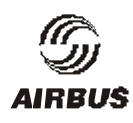

#### *Schlussbericht*

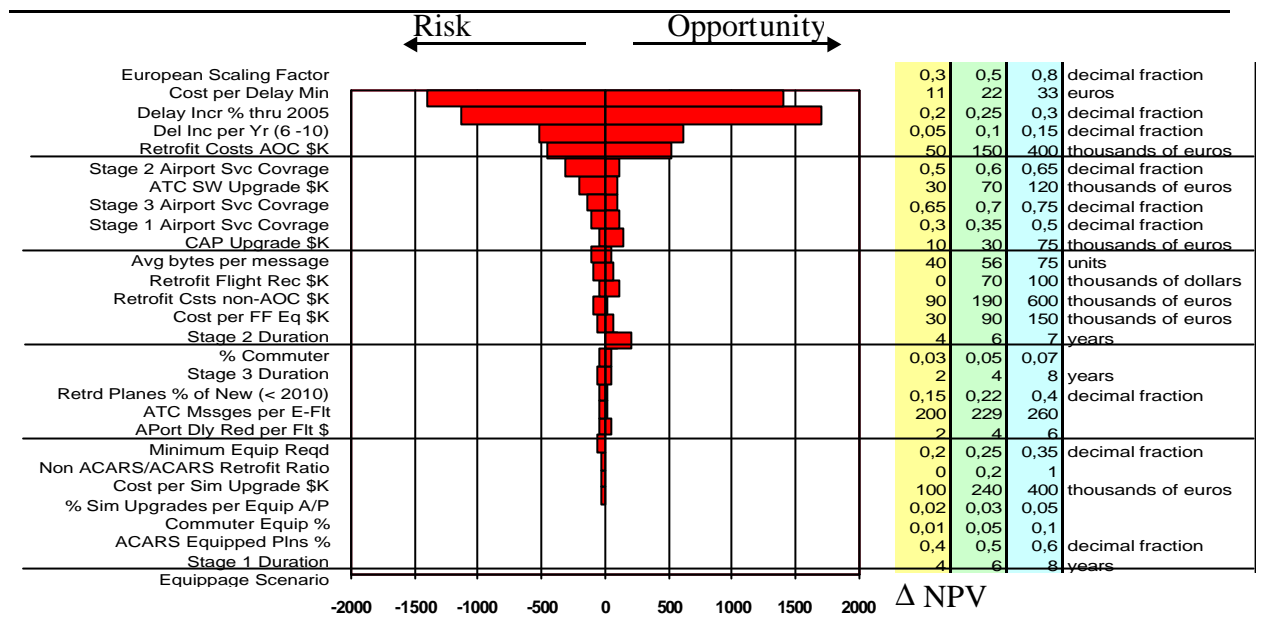

#### **Abb. 25 Tornadodiagramm als Beispiel für die Darstellung von Unsicherheitsspektren**

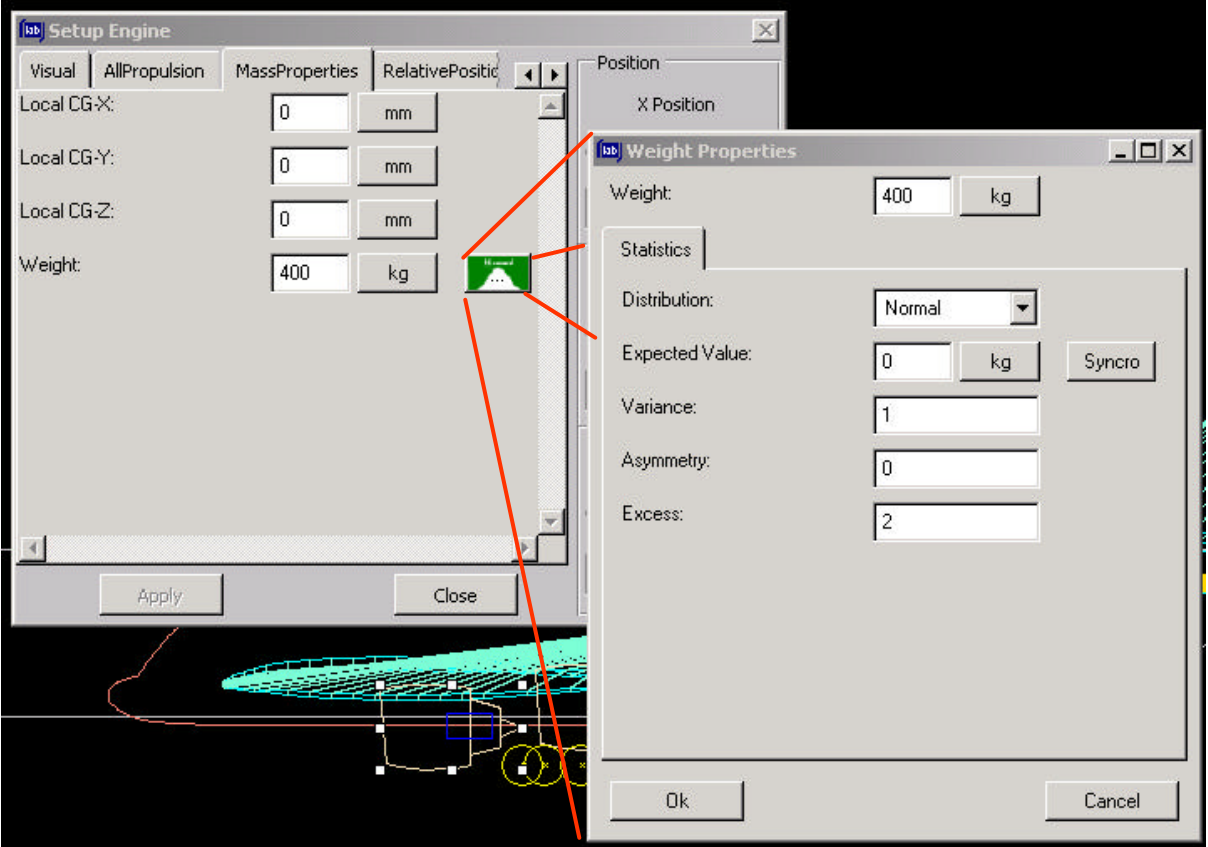

**Abb. 26 Beispiel für die Eingabe der 4 Zentralmomente einer Wahrscheinlichkeitsverteilung in das T-Nav-Tool**

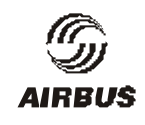

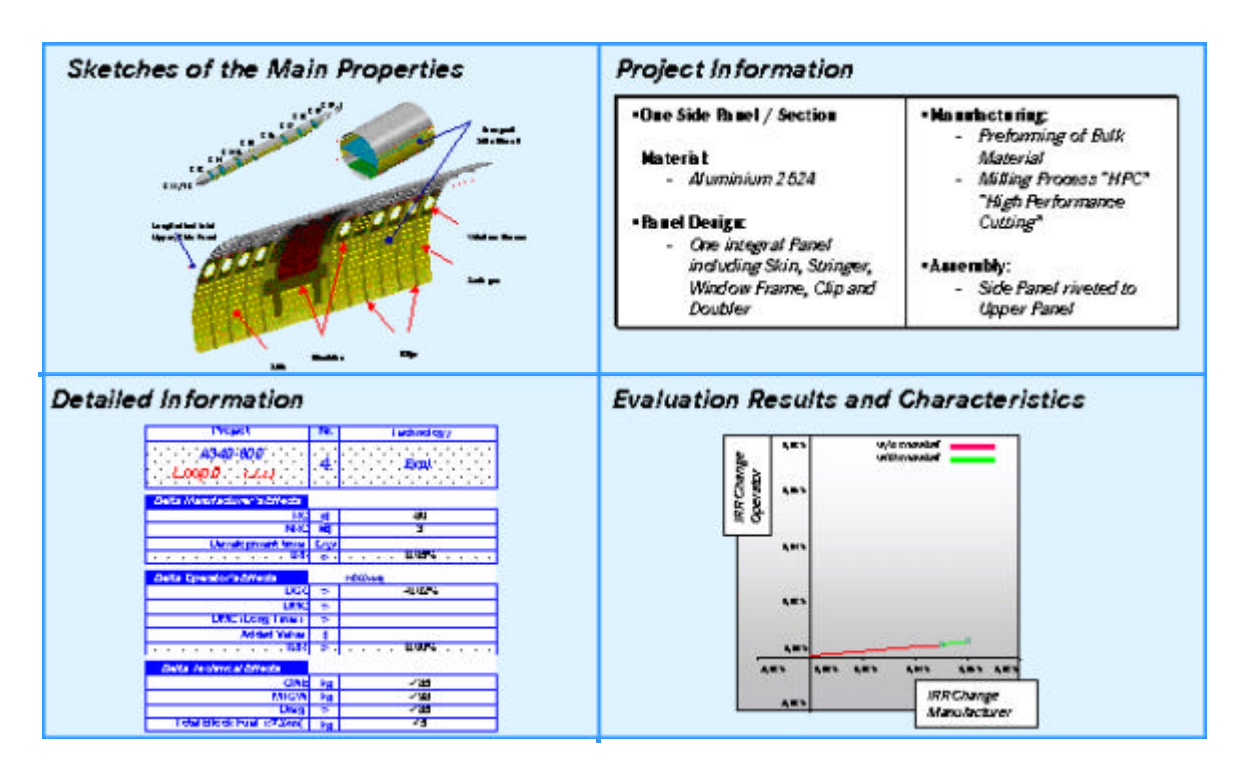

**Abb. 27 Output einer Technologiebewertung**

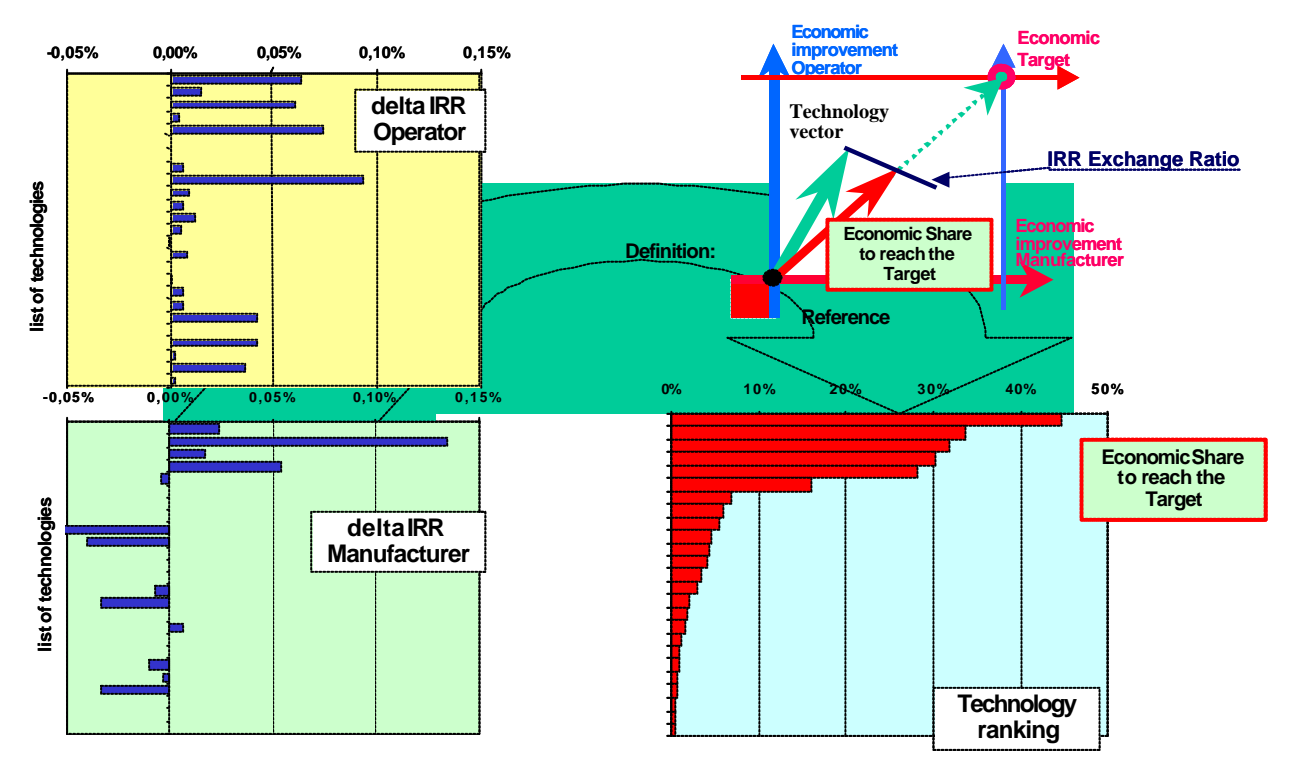

**Abb. 28 Wirtschaftlicher Vergleich der Technologien** 

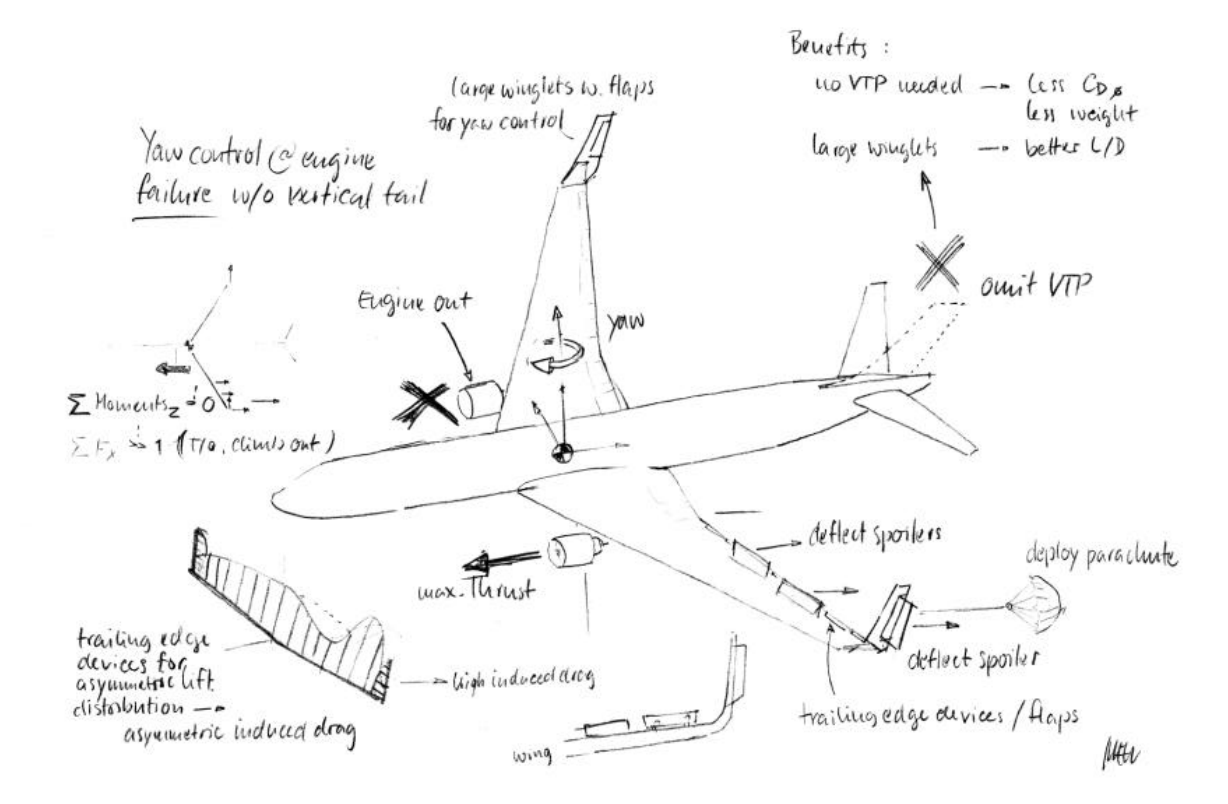

Abb. 29 Ideenskizze als Ausgangspunkt der "Technologieidee"

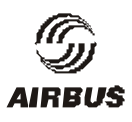

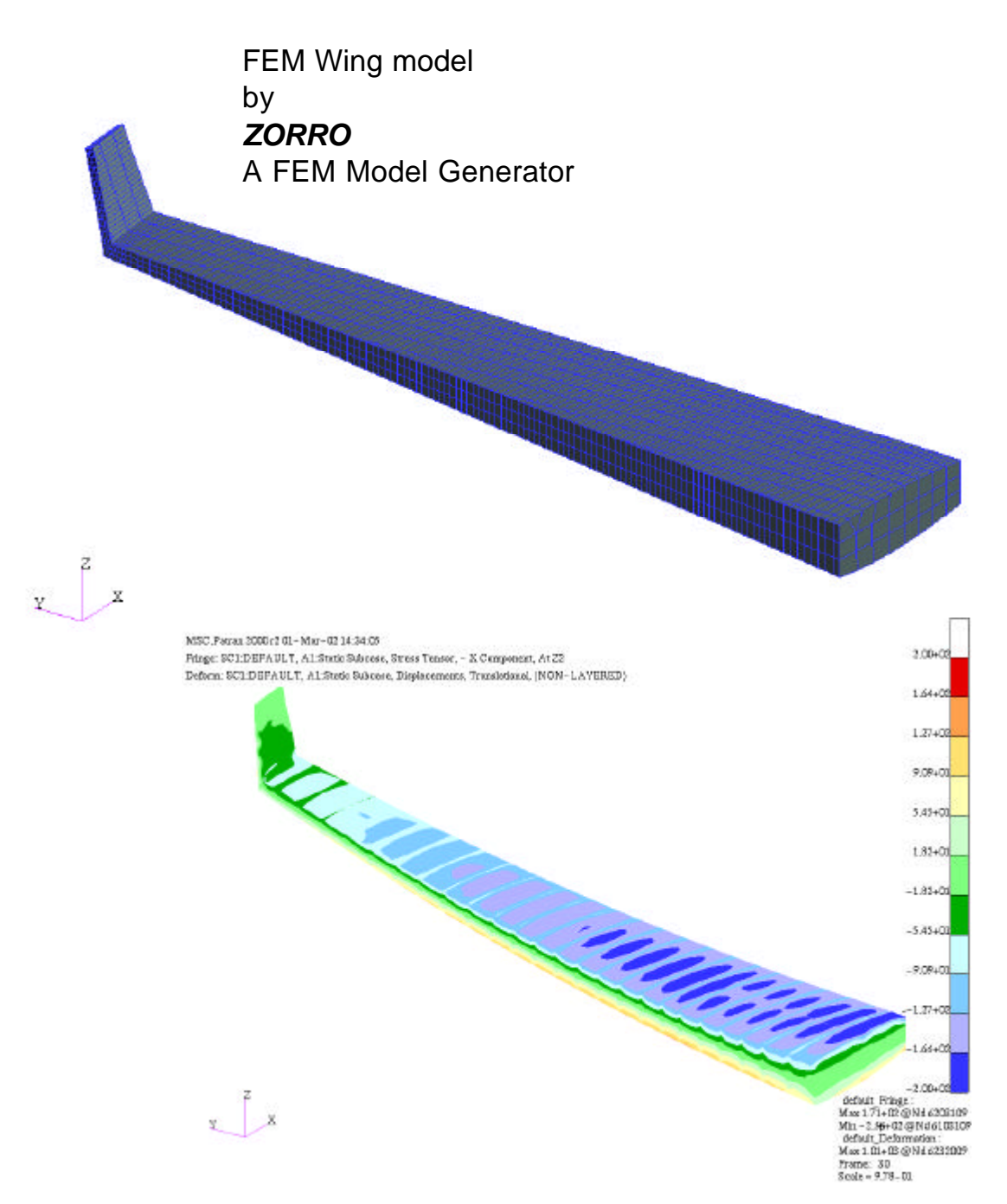

**Abb. 30 Anwendung des im Vorhaben entwickelten FEM-Modellgenerators ZORRO**

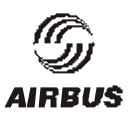

### **III.2 Zusammenstellung der verwendeten Fachliteratur**

In verschiedenen Arbeitspaketen wurden teilweise recht umfangreiche Literaturrecherchen durchgeführt. Die wichtigsten weiterführenden Quellen zu den im Vorhaben behandelten Themen finden sich in der folgenden Auflistung.

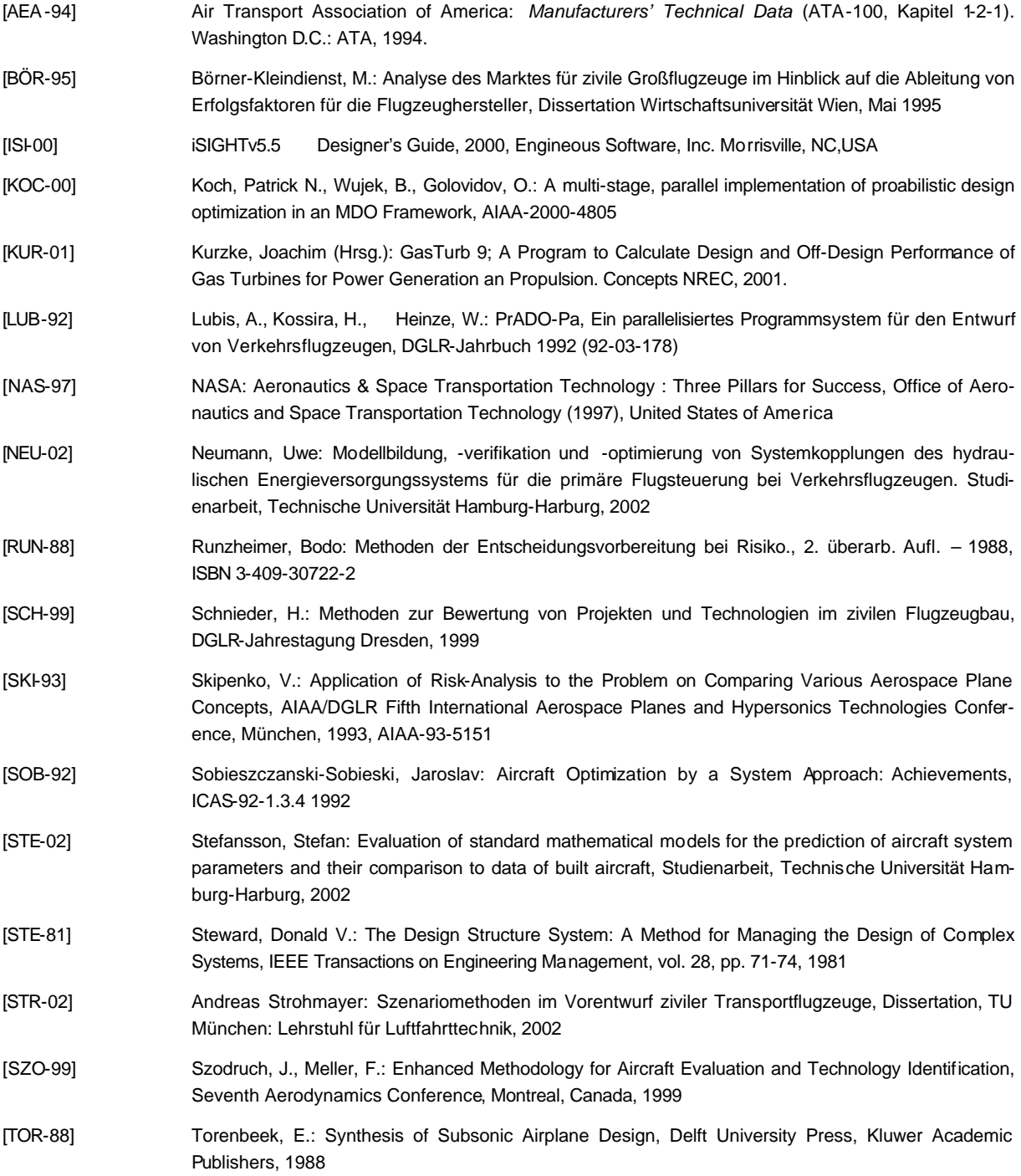

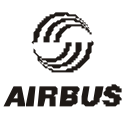

### **III.3 Veröffentlichungen, Vorträge**

- [1] Dirks, G. A.: Selection of technologies for future aircraft family concepts, AIAA Paper 1999-01-5632,1999 World Aviation Congress, San Francisco, USA
- [2] Schneegans, A., Dirks, G. A.: Scenario Based Aircraft Design Using Know ledge Based Software Methods, ICAS-2000-5.10.3, ICAS-Congress 2000, Harrogate, UK
- [3] Dirks, G. A., Meller, F.: Multidisciplinary Design Optimization Enhanced Methodology for Aircraft and Technology Evaluation, AIAA-2000-4700, 8th AIAA/NASA/USAF/ISSMO Symposium on Multidisciplinary Analysis and Optimization, Long Beach, USA
- [4] Rieckmann, L.: Identifikation technologischer Auswirkungen auf das ökonomische Ergebnis dargestellt anhand eines Projektes aus der Luft- und Raumfahrtindustrie, Diplomarbeit des Fachbereiches Fertigungstechnik II der Technischen Universität Hamburg-Harburg, 2000
- [5] Gerhards, R., Dirks, G.A., Meller, F., Szodruch, J.: Product Design Requirements Definition for Civil Transport AircraftICAS-2000-5.7.1, ICAS-Congress 2000, Harrogate, UK
- [6] Gerhards, R., Dirks, G.A., Meller, F.,Szodruch, J.:Aircraft Design Optimizing Operators, Environmental System and Manufacturers Requirements SAE-2000-01.5546, World Aviation Congress 2000, San Diego USA
- [7] Dirks, G.A.: Der Technologienavigator: Ein Beitrag zur integrierten Entwicklung von Produktstrategien im Transportflugzeugbau, DGLT-JT2000-046, DGLR-Jahrestagung 2000, Leipzig
- [8] Meussen, M.: An Industrial Approach to Multilevel Optimization, CEAS Conference on Multidisciplinary Aircraft Design and Optimization 2001, Köln
- [9] Krissler, T., Dugas, M., Kresse, N.: Wing Analysis and Optimization in the Predesign Phase, CEAS Conference on Multidisciplinary Aircraft Design and Optimization 2001, Köln
- [10] Oji, S.: Entwicklung eines generischen Prognosemodells für Einflussfaktoren dargestellt am Beispiel des zivilen Flugzeugbaus, Diplomarbeit am Arbeitsbereich Technologie- und Innovationsmanagement der Technischen Universität Hamburg-Harburg, 2002
- [11] Orschel, P.: Risikobewertung in der Projekt- und Technologieentwicklung, Diplomarbeit am Arbeitsbereiches Technologie- und Innovationsmanagement der Technischen Universität Hamburg-Harburg, 2002
- [12] Fimpel, A.: Methoden zur Bewertung von Produkteigenschaften, dargestellt am Beispiel des Flugzeugbaus, Diplomarbeit am Arbeitsbereich Technologie- und Innovationsmanagement der Technischen Universität Hamburg-Harburg, 2002

l

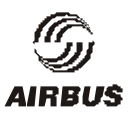

# **III.4 Literatur zum Stand der Wissenschaft und Technik**

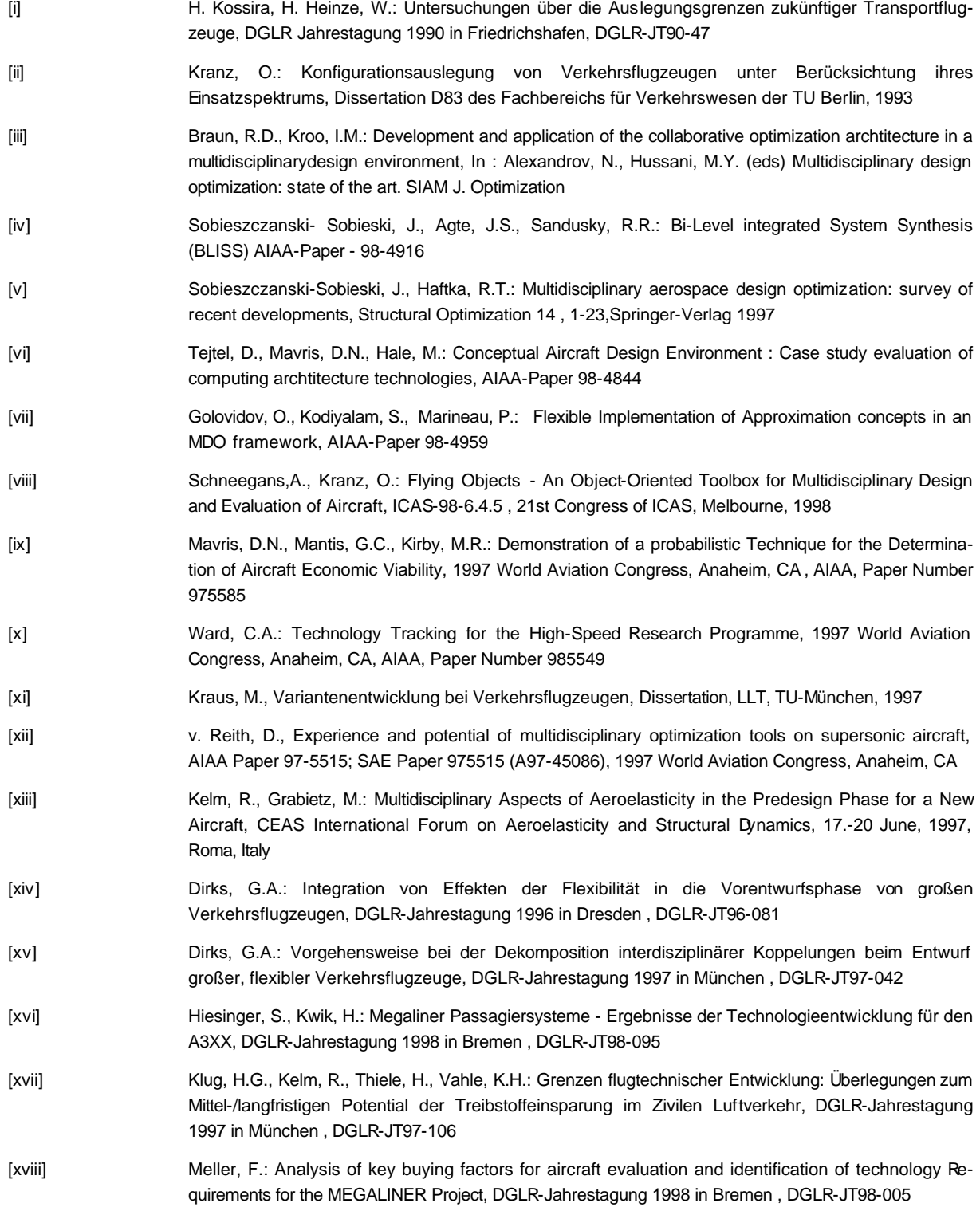

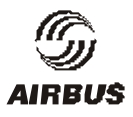

l

[xix] Schnieder, H. Methode zur Bewertung von Projekten und Technologien, In: Tagungsband des Workshops "Bewertung von Flugzeugen" des DGLR-Fachausschusses S2 Luftfahrtsysteme, München, 1998